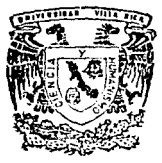

# **Universidad Villa Rica**

ESTUDIOS INCORPORADOS A LA U. N. A. M. Facultad de Contaduria y Administración

La Necesidad de Computarizar el Sistema Contable de una Empresa Pequeña

## TESIS

Que para obtener el Titulo de LICENCIADO EN CONTADURIA

PRESENTA

María Araceli Pérez Castro

Director de Tesis

C. P. Mba. Ramón Ríos Espinosa

Revisor de Tesis Ing. Mba. Federico E. Avila Vinay

TESIS CON FALLA DE ORIGEN

H. Veracruz, Ver.

1993

 $875208$ 

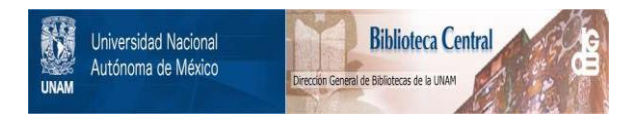

## **UNAM – Dirección General de Bibliotecas Tesis Digitales Restricciones de uso**

## **DERECHOS RESERVADOS © PROHIBIDA SU REPRODUCCIÓN TOTAL O PARCIAL**

Todo el material contenido en esta tesis está protegido por la Ley Federal del Derecho de Autor (LFDA) de los Estados Unidos Mexicanos (México).

El uso de imágenes, fragmentos de videos, y demás material que sea objeto de protección de los derechos de autor, será exclusivamente para fines educativos e informativos y deberá citar la fuente donde la obtuvo mencionando el autor o autores. Cualquier uso distinto como el lucro, reproducción, edición o modificación, será perseguido y sancionado por el respectivo titular de los Derechos de Autor.

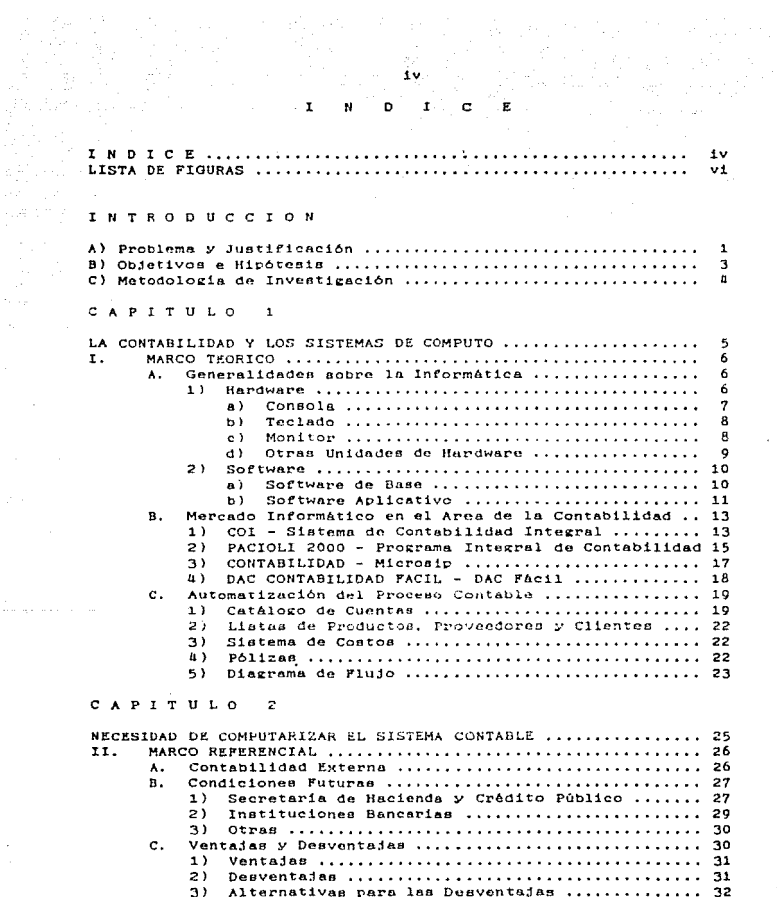

 $\sim 10^{11}$  m  $^{-1}$ 

 $\frac{1}{3}$  .  $\epsilon = 1$ 

 $\cdot$  $\frac{1}{2}$ 

ţ

 $\sim 1$ 

(Mongola)<br>18월 - 대한 11<br>18일 - 호텔 스타이어<br>14월 42일 - 기타

#### CAPITULO  $\overline{\mathbf{3}}$

ing tot and

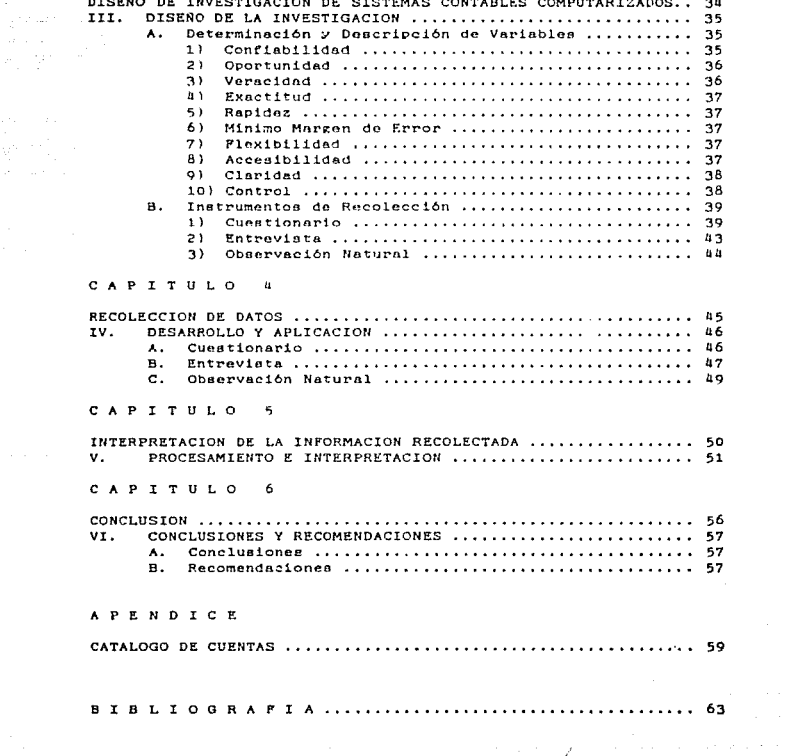

## I S T A D E PIGURAS

Chromo (1947) reconnected City

 $\sim$   $\sim$ 

 $\frac{1}{\sqrt{2}}$ 

P'IGURA 1

PROPORCION EN USO DE SISTEMAS ...........................

 $\sim$  $\sim 15\%$ 

A.C

FIGURA 2

J.

PROMEDIOS POR SISTEMAS ••• , • • , , , •• , , , , , , , • , , •• , • , , , , • , • , •• , • , , 54

#### ï۱ Îп,  $0.100 \times 10^{-1}$

 $\mathbf{1}$ 

## A) PROBLEMA Y JUSTIFICACION

#### PROBLEMA

En nuestros dias, una empresa pequeña que lleve sus registros contables manualmente resulta completamente obsoleta. Para comenzar, necesita un Contador, generalmente fuera de la empresa. y un auxiliar dentro de ella. lo cual en si acarrea problemas. Por ejemplo, al trasladar los documentos, pólizas, facturas e información de la empresa al despacho contable pueden surgir pérdidas de éstos y restar a la empresa la accesibilidad a dichos datos. Además. la información contable no puede mantenerse al dia y los registros de sus actividades son lentos y rutinarios facilitando así retrasos y errores.

Para llevar a cabo la contabilidad de una empresa, en general se necesitan básicamente lápiz y-papel. Sin embargo, esto no significa que el sistema contable de una empresa deba llevarse tan sencillamente puesto que tomaría demasiado tiempo. Muchos contadores llevan la contabilidad manualmente, con ayuda de sumadoras y calculadoras, elaborando las pólizas a mano o con máquina de escribir. Sin embargo, otros tantos ya han optado por un sistema más moderno, práctico y por lo tanto más exacto.

De lo anterior podemos sintetizar el problema existente en las empresas pequeñas en dos puntos:

1) Su proceso contable no se encuentra automatizado a través de un sistema de cómputo.

2) La contabilidad se procesa externamente, es decir, no se lleva dentro de la misma empresa sino a través de un despacho contable.

Estos problemas producen efectos desagradables para la empresa. como son:

- \* Inseguridad en cuanto a la posición financiera de la migma
- \* Falta de confiabilidad en la información financiera

\* Un alto margen de error en cuanto a la exactitud de los datos. además de un alto riesgo de pérdida de documentación

\* Deficiencias y retrasos en la presentación oportuna de la información financiera, contable y fiscal

#### **JUSTIFICACION**

 $\sim$ 

La contabilidad de una empresa sin duda está llena de muchos registros y cálculos monótonos, para los cuales generalmente se emplean auxiliares de contabilidad. Sin embargo, en un mundo cambiante y que va de progreso, en progreso, se va haciendo más necesario modernizarse a través de un sistema contable computarizado. Esto no significa que una computadora llevará a cabo la contabilidad, sino que ayudará al contador a llevar una contabilidad más exacta, confiable y al momento. De tal manera que el contador no malgaste su tiempo en realizar cálculos. registros monótonos y en revisarlos. Asi, podrá repartir mejor su tiempo e inclusive tendrá la información mucho más accesible y actualizada para la toma de decisiones, análisis y evaluación de la situación financiera de la empresa.

el caso de empresas con su propio En departamento de contabilidad, se tendrá la información más a la mano para la toma de decisiones. En el caso en cyestión, empresas pequeñas, que antes necesitaban acudir a un despacho contable, podrán llevar su contabilidad dentro de la misma empresa con ayuda de un contador que solamente supervise y un auxiliar de contabilidad capacitado.

Según la Secretaria de Comercio y Fomento Industrial, las empresas se clasifican, por tamaño, de aucerdo al número de trabajadores que laboran en ellas y el total de ventas netas de acuerdo a lo siguiente:

\* las micro empresas deben tener de uno a quince trabajadores y sus ventas netas anuales deben ser menores a 110 salarios mínimos generales vigentes elevados al año.

\* las empresas pequeñas son aquellas que tienen de 16 a 100 trabajadores y cuentan con ventas netas anuales menores a 1.115 salarios mínimos generales vigentes elevados al año.

Para los efectos de ésta tesis se considerarán empresas pequeñas las micro empresas y las empresas pequeñas que cuenten con hasta 20 trabajadores, ya que de 21 en adelante estariamos hablando de empresas ya con sistemas bien estructurados.

2

En el Puerto de Veracruz existen un total de 9.480 empresas según las estadisticas del INEGI para 1989, de las cuales el 97.6% son empresas pequeñas (micro empresas y empresas pequeñas con menos de 20 trabajadores).

En otras palabras en la Ciudad de Verseruz existen 9.252 empresas pequeñas de las cuales sólo el 15 N aproximadamente cuentan con un sistema contable computarizado y de esas el 80 % procesa su contabilidad internamente. Es decir, sólo arroximadamente 1.110 empresas pequeñas cuentan con un sistema contable automatizado interno. Lo qual nos muestra a rrandes rasros que un alto porcentaje de empresas pequeñas necesita automatizar su sistema consble dentro de la miama.

Por otro lado, la Secretaría de Hacienda y Crédito Público ya ha implantado sistemas de cómputo en casi todas sus actividades para lo cual za existe, la opción de que los contribuyentes presenten la información a través de discos de almacenamiento (diskettes). Y. en un futuro no muy lejano, será ya un requisito presentar las declaraciones de impuestos por medio de dichos discos.

Los bancos, por su lado, ya también están implantando la opción a los usuarios de manejar la información a través de diskettes y cintas magnéticas, como es el caso del flujo de datos que se lleva a cabo a través del nuevo Sistema de Ahorro y Retiro (SAR).

Para concluir, ed accessario que el contador de mantenga siempre al dia en materia fiscal. pero también es importante que esté siempre a la vanguardia de los adelantos electrónicos y que aproveche estos recursos para mantener su trabajo siempre en un alto nivel de confiabilidad y calidad.

#### B) OBJETIVOS E HIPOTESIS

#### OBJETIVOS

Basado en el problema antes expuesto contamos con dos objetivos especificos que a continuación se presentan:

1) El primero es elaborar un diagnóstico detallado donde se demuestre el alto número de empresas pequeñas que no han automatizado su contabilidad y la llevan a través de un despacho contable.

2) El segundo es mostrar por medio de un estudio la factibilidad de automatizar el sistema contable de una empresa pequeña, lo

and in

cual se realizará demostrando que la tecnología necesaria existe y está al alcance de las empresas pequeñas y que es totalmente accesible en términos monstarios.

#### **HIPOTESIS**

 $\gamma$  , and it is a spectral in

El problema anteriormente plantesdo se encuentra muy a menudo en las empresas requeñas, originado principalmente por la falta de automatización del sistema contable. La computarización del sistema contable resolvería en gran manera la inseguridad, la deficiencia y el retraso en la información financiera.

### C) METODOLOGIA DE INVESTIGACION

Para alcanzar los objetivos planteados y comprobar la hipótesis se definirán variables y se llevará a cabo una investigación a través de un muestreo de las empresas pequeñas del Puerto de Veracruz, y, a las seleccionadas se les aplicará un cuestionario para la recopilación de datos. para conocer el comportamiento de las variables según el sistema contable que se lleva en la empresa.

Se manejarán entrevistas a los proveedores del mercado informático para determinar el la información sobre la automatización del sistema contable se tiene a la mano, si es completa y que tanto se ha impulsado hacia los medios de comunicación.

También se usarán decumentos bibliográficos y escritos al respecto, principalmente sobre generalidades de la informática, aspectos básicos de la contabilidad y asuntos fiscales referentes al problema en cuestión.

Además, se manejará la observación natural, dada la participación y libre acceso a una empresa con el problema expuesto y en la fase de proceso hacia la computarización del sistema contable como posible solución.

 $\mathbf{h}$ 

#### C A P I T U L O  $\mathbf{1}$

t de auguste de la production de la production de la production de la production de la production de la produc<br>En la production de la production de la production de la production de la production de la production de la pr

ਆਨ੍ਹਿਆ

en en la sigueza.

# LA CONTABILIDAD Y LOS SISTEMAS DE COMPUTO

a kontakto a salah sebentu kebang kanya bukuran salah pada tahun 1970. Bagi dan tahun 1970 dan tahun 1980 dan<br>Pada tahun 1980 dan tahun 1980 dan tahun 1980 dan tahun 1980 dan tahun 1980. Bagi dalam tahun 1980 dan tahun 1 

تعارض والمستحدث والمستحير المستحل والمناد والمنادر المنادر المتعارف المتعارف المستدردة والمستحدث والمتحرب فتوسع مقروطي

## MARCO TEORICO

 $\rightarrow$   $\pm$   $\pm$ 

### A. GENERALIDADES SOBRE LA INFORMATICA

La computadora es una herramienta utilizada para el procesamiento de datos a gran velocidad. El procesamiento de datos significa que la computadora recibira éstos para que sean procesados mediante un programa con el que ella trabaja internamente y después arrojará la información. Esta información generalmente está dada mediante reportes impresos en papel. El dispositivo utilizado para cenerar estos reportes se le denomina impresora. La persona que provee les datos y obtiene la información utilizando la computadora se le conoce como usuario, mientras que el programador es el que le indica a la computadora lo que tiene que realizar, es decir, como tiene que procesar los datos para generar la información.

Todos estos elementos forman parte de la computación. La computación o "informática" es la ciencia que se encarga de administrar información por medio de máquinas electrónicas. Estas máquinas electrónicas son las computadoras. Es tan amplia la gama de aplicaciones que puede tener una computadora que está fuera de mi alcance analizar cada una de ellas. Sin embargo, algunas de las aplicaciones prioritarias en el país es la administración de datos en los negosios, por ejemplo: Contabilidad. nóminas, inventarios, carteras, control escolar, control de clientes, etc. Debido al escaso deserrollo en la investigación en México. La computadora casi no ha penetrado en el ámbito de la investigación científica, aunque ésto no quiere decir que no se le utilice para esos fines. La computación es una ciencia que ha cambiado radicalmente nuestra concepción del mundo y dificilmente se concebiria un mundo sin computadoras; de ahi su importancia.

Este capítulo está orientado a dar a conocer al Contador o en este caso al usuario un equipo de cómputo para que éste sepa que equipo adquirir o verificar si el que tiene puede servirle para las actividades que va a realizar con él,

#### 1) HARDWA  $\mathbf{R}$ F

La palabra hardware es un término en inglés para designar a todos los elementos físicos que intervienen en un sistema de cómputo.

"Literalmente singnifica "uso-duro". Puede considerarse como la fuerza de la computadora, y lo constituyen los circuitos, cables. conexiones, monitor, teclado, impresora y otros.

El hardware de una computadora son los elementos físicos que la constituyen. Algunos elementos son necesarios para que funcione la computadora, mientras que otros son elementos de apoyo para ... darle mayor potencia. Se tratarán primero los elementos que forman una computadora.

Una computadora consta de tres elementos fácilmente reconocibles: la consola, el monitor y el teclado.

a) CONSOLA: En la consola se encuentran los elementos electrónicos que llevan a cabo el trabado que realiza la computadora. En esta unidad de encuentra el microprocesador el qual se encarga de realizar las operaciones aritméticas y de lógica de la computadora. Podria decirse que es el "cerebro" de la máquina. Este elemento es también conocido como CPU (Central Process Unit o UCP Unidad Central de Procesamiento), es el que determina la potencia de la computadora.

Existen computadoras de dos tipos: las que son multiusuario, es decir, las que son utilizadas'por varias personas al mismo tiempo. y las PC's, o computadoras personales donde una sola persona utiliza el equipo. Eara llevar la contabilidad de una empresa pequeña se recomienda una PC, ya que las PCs son las computadoras más usuales dentro de los negecies chicos, incluso en los despachos contables.

Se mencionó anteriormente que la CPU determina el tipo de computadora. Para las PCs existen dos tipos de equipo: las PC XT y las PC AT. Las primeras poseen un microprocesador modelo 8088, mientras que las PC AT poseen microprocesadores más poderosos como el 80286, 80386, 80486, e incluso 20586. Es claro que entre más poderoso es el procesador, el costo del equipo es mayor.

Dentro de la consola también se encuentran las unidades de lectura de los "diskettes" conocidas como "drives". Generalmente siempre tiene un drive: sin embargo, se le pueden adaptar comúnmente uno o dos más. Estos dispositivos son usados para grabar información en diskettes. Los diskettes son los elementos magnéticos donde se deposita la información. Los nay de diferentes espacidades que van desde los que almacenan 360 mil bytes hasta los que almacenan 1.2 millones. También la consola puede incluir una unidad de "disco duro" o "disco fijo" de mayor capacidad de almacenamiento de información. Es más sencillo y mucho más rápido trabajar con un disco duro.

La capacidad de almacenamiento de información de una computadora viene dada en bytes. Esta capacidad está dada por la memoria RAM (Random Access Memory o Memoria de Acceso Aleatoria). Usualmente una PC tiene capacidad para almacenar 256 mil. 512 mil o 640 mil ... bytes; aunque esta memoria puede crecer hasta varios millones de bytes. Para la contabilidad, dado que la mayoria de los programas lo requieren, se recomienda una memoria del CPU de no menos de 512 Kilo Bytes.

b) TECLADO: La unidad de teclado al igual que los demás dispositivos que se la conectan a la computadora se les conoce con el nombre de "periféricos". Este periférico, es similar a una máquina de escribir. Se divide en tres partes: El teclado alfanumérico (números y letras del alfabeto), dígitos. signos de puntuación y teclas especiales como la vuelta de carro. fija-mayúsculas, teclas de control y alternantes (esten últimas tienen funciones aspeciales según con lo que está trabajando la computadora); El teclado numérico y de edición (parte derecha del teclado) incorpora una calculadora y los movimientos del indicador de textos en la pantalla conocido como "cursor"; En la parte izquierda del teclado se encuentra una serie de teclas (F1, F2, etc.) las cuales también incorporan funciones especiales según lo que se esté llevando a cabo, en algunos teclados estos teclas se encuentran arriba del teclado alfanumérico.

Existen dos tipos de teclado: el estándar de 82 teclas y el extendido de 101 teclas. Algunos teclados incluyen un interruptor para determinar si se está utilizando una máquina XT o una AT.

Para trabajar con muchos números, como es el caso de la contabilidad. se recomienda el teclado extendido.

c) MONITOR: El monitor o unidad de video es el dispositivo utilizado para ver los textos y los resultados que nos da la computadora en forma temporal. Los monitores se clasifican según algunas de sus características: Por su tecnología (monitores de rayos catódicos y monitores de pantalla de cristal líquido o gas plasma); Por su poder de resolución (de baja resolución "composite", de alta resolución TTL y más alta resolución VGA). Por su color (monocromáticos en verde fluorescente, Ambar, blanco y negro, y algunas tonalidades azules y violetas para los de crital liquido y gas plasma, y en color RGB).

Los monitores normalmente aceptan 25 rengiones por 80 columnas.

Se recomienda usar un monocromático en blanco y negro ya que son los que menos dañan la vista.

#### d) OTRAS UNIDADES DE HARDWARE

Además de los dispositivos necesarios para que funcione una computadora existen elementos que pormiten darle mayor "utilización. A continuación se mencionan los más usuales.

IMPRESOPA: Este dispositivo es similar a una máquina de escribir en cuanto al resultado, pero con diferencias muy notorias. La impresora recibe la señal de la computadora e imprime en papel todos los textos que ésta envie. Existen dos grandes tipos de impresoras: las de impacto y las de no impacto.

Actualmente sólo existe la impresora de impacto de matriz de puntos, la cual forma los simbolos mediante agujas que se disparan sobre la cinta-de papel imprimièndolos. Esta es la forma más común de impresoras y también es la más costeable.

Dentro de las impresoras de no impacto existen dos: las de chorro de tinta y las impresoras lásser. El mecanismo de las primeras es una aguja que expulsa chorritos de tinta para formar los simbolos. Las impresoras lásser utilizan un mecanismoMparecido al de una fotocopiadora. Estas impresoras son silenciosas y mucha mejor calidad de impresión.

RATONES Y JOYSTICKS: Estos elementos proveen una mayor rapidez del manejo de algunos paquetes, sobre todo los de diseño gráfico y los de video-juegos. El ratón es un dispositivo de tamaño aproximado a un iabón de tocador y eventa con dos o tres botones y una esfera, los cuales tienen una función especifica. El derstick cuenta con una lo más palancas del control y algunos botones.

\* MODEMS: Son dispositivos utilizados para comunicar a una computadora con otra a través del teléfono. Estos elementos se han popularizado debido al gran auge de interconectar las computadoras a redes de información usando el teléfono.

\* GRAFICADORES Y PLOTTERS: Estos elementos permiten desarrollar dibujos y gráficas de alta calidad. Son parecidos a las impresoras, pero sin la limitante de sólo imprimir simbolos sino que, aunque algunas impresoras pueden graficar, existen gráficas muy complejas que sólo las pueden realizar estos dispositivos.

LECTORA DE CODIGO DE BARRAS: Elemento muy utilizado en el  $\star$ comercio donde la computadora es capaz de interpretar información grabada en un código especial llamado "código de barras" por medio de este dispositivo. Generalmente tiene forma de boligrafo.

Existen muchos dispositivos más, aunque menos usuales como los medios acústicos, lápiz óptico, digitalizadores, micrófono,  $etc.$ 

se alemento de portugado de contrarte de porto de la signal de porto de porto de porto de la porta de la porta instalarle. Cuando se instala un equipo y se le adaptan estos dispositivos auxiliares se dice que se configura el hardware de nuestro sistema de computo.

### 2) SOFTWARE

La computadora, para funcionar, requiere de instrucciones y datos. A estas instrucciones y datos se les conoce como como Software. Este podria considerarse como la inteligencia de una computadora y es un alemento totalmente intangible. Es la lógica de la computadora. El sofware se divide en dos grandues partes: el software de base y el software de aplicación.

#### a) SOFTWARE DE BASE

Este es el conjunto de instrucciones que dirige todas las actividades que realiza la computadora. Por analogía podría compararse con los conocimientos instintivos con que nace un bebé. En otras palabras es el software que nos permite crear otro software.

El software elemental que gobierna todas las actividades de la computadors es el Sistema Operativo (DOS). Este es escencial, ya que sin él nuestra computadora no puede funcionar. Existen diferentes sistemas operativos, pero el más usual en las PC's es el MS-DOS. Estos sistemas además de controlar las actividades de nuestro equipo, permiten desarrollar algunas otras actividades de control como el copiado de programas y en general el mantenimiento de la información en los diskettes.

Otro tipo de seftware de base son los traductores. Estos se encargan de traducir algún lenguade natural en "lenguade máquina". El programador escribe un programa en un determinado lenguaje facilmente entendible por los humanos y estos traductores se encargan de traducirlo al lenguade máquina. De estos existen muchos, de los cuales los más populares son algunos lenguajes como COBOL, PASCAL, C. LOGO, BASIC, dBASE, etc.

Por último existen algunos programas específicos que nos permiten manejar algún tipo especial de información. Estos son desarrollados por las casas fabraicantes de software. A estos programas se les denomina paquetes o utilerias de software.

J.

Los más comunes son los procesadores de textos (Word Star, Word).<br>Competent, Works, etc.); manajadores de hojas electrónicas de cálculo (Lotus 123. Simphony, etc.); apoyo a DOS (Norton Utilities, Petools, QDOS, PathMainder, PCGuardian, etc.); y News Master, Study Board, Harvard Graphics, CAD/CAM, Page Maker, We Was Master, Study Board, News Master, Study Board,

#### b) SOFTWARE APLICATIVO

Son todos los programas y datos creados por el programador y el usuario utilizando las herramientas antes mancionadas.

Todo este software debe ser almacenado dentro de la memoria principal de la computadora y/o dentro de los dispositivos magnéticos como el diskette o el disco duro. Es necesario utilizar una medida para representar la capacidad de almacenamiento. La máquina selo trabaja con immpulsos electricos por lo que la información es almacenada en forma de pulsos. Estos sólo tienen dos estados: encendido o apagado, sí o no. 1 o 0. Entonces la minima cantidad de información que se puede almacenar es un bit o sea un 1 6 un 0. A la combinación de 8 bits se le denomina byte y representa un caracter: letra, digito o simbolo especial de puntuación. Por lo tanto la capacidad de memoria o capacidad de almacenamiento está dada en bytes. dicho de otra mancra. la cantidad de caracteres que puede almacenar una computadora o un diskette. Por conveniencia a 1024 bytes se le denomina kilobyte y a 1024 kilobytes se le denomina megabyte.

\* PAOUETERIA

en Benson  $\mu_{\rm{eff}}$  as .

> Como ya se mencionó anteriormente la paquetería o utilerías son aquellos programas que proveen alguna actividad especifica. Estos paquetes los desarrollan las casas fabricantes de software y se consiguyen en el mercado de la computación. A continuación se clasifican según su orientación:

\* UTILERIAS DE APOYO A DOS

Son los paquetes que realizan algunas actividades propias del sistema operativo. Algunos de ellos son:

\*PCTools: Incorpora casi todas las actividades de DOS y además es muy popular. Se recomienda por su fácil manejo, versatilidad y gran poder.

\*Norton Utilities: Puede administrar la información almacenada en disco desde niveles muy profundos. Se le utiliza generalmente cuando hay peligro de pérdida de datos y cuando se desea darle orden a la información en discos.

\*ODOS: Es similar a PCTools, es muy versátil en la organización de la información, sobre todo en disco duro.

#### \* PROCESADORES DE TEXTOS

Estas herramientas son usadas par organizar textos tales como oficios, cartas, tesis, reportes, etc. Nos brindan una facilidad para organizar las presentaciones de estos textos. También son muy útiles para organizar periódicos y revistas. El más popular de ellos es el Word Star y no menos popular el Word Perfect y el Works. Estos tres son muy parecidos. Otros como News Master, Page Maker o Ventura Publisher combinan las gráficas con los textos dando un panorama más amplio al diseño de páginas como las de un periódico o una revista.

\* HOJAS ELECTRONICAS DE CALCULO

Estas son una especie de hojas tabulares provistas de una gran potencia para desarrollar cálcuoss aritméticos. Esto nos permite aplicarlas en casi toda la adminstración de información como pueden ser nóminas, contabilidad, listas de precios, etc. Son muy versátiles y su uso es indicado cuando la información no es muy excesiva. También son muy útiles cuando se desea desarrollar gráficas estadísticas ya que poseen una gran facilidad y rapidez para desarrollarlas a partir de los datos suministrados. Las más populares on Lotus 123 y Simphony.

\* PROCESADORES DE GRAFICAS

Como su nombre le indica, se trata del diseño y creación de gráficas de todo tipo. El más-paderoso y utilizado en la industria del diseño de maquinaria, cauas, aviones, y otros es el CAD/CAM. Otros más populares son el Study-Board y Harvard Graphics, para diseñar gráficas que pueden servir para otro tipo de software. Estos son los más fáciles de operar.

#### \* OTROS

Finalmente los que no entran en ninguna clasificación son aquellos de propósito general como el ambiente "Windows", una verdadera herramienta para facilitar el manejo de los diferentes paquetes. Muy fácil de aprender y de manejar. También los videojuegos entran en este terreno.

#### B. MERCADO INFORMATICO EN EL AREA DE LA CONTABILIDAD

El mercado de la informática es muy amplio en lo que a contabilidad se refiere. Existen diversos paquetes de programas referentes a la contabilidad y programas auxiliares del proceso contable. Estos varian mucho en precios y funciones que realizan.

Dentro de los auxiliares podemos encontrar paquetes para la elaboración de nóminas, sistemas de control de activos fijos, cálculo del impuesto al activo, sistemas de facturación e inventarios, control de cuentas por cobrar y cuentas por pagar, y hojas de cálculo, entre otros. Estos sirven principalmente como ayuda para llevar a cabo la contabilidad o como instrumentos de control, e incluso algunas marcas comerciales dan la facilidad de conectarlos con les programas de contabilidad para una mayor automatización de la información financiera de una empresa.

Los paquetes de contabilidad, a pesar-de ser muy variados en cuanto a marcas comerciales, presentación, precio y algunas características particulares trabajan de manera similar. Es conveniente que antes de decidir-el contador investige las opciones que ofrece el mercado tomando en cuenta sus propias necesidades, las de la empresa y las del mundo moderno. Tal yez no encuentre uno solo que supla todas éstas necesidades y tenga que usar-más de un programa o quizá incluso contratar un progaramador que elabore un programa de contabilidad exclusivo para su empresa, aunque para tales casos es necesario contar con un capital fuerte que generalmente no tienen las empresas pequeñas. Así, tal vez sea mejor adaptar las necesidades del contador y la empresa a los programas existentes.

A continuación se presentan las principales caracteristicas de algunos programas de contabilidad. los procesos que realizan, la ayuda que proporcionan, el equipo que requieren para poder ser operados, y otras funciones.

#### 1) COI - SISTEMA DE CONTABILIDAD INTEGRAL

\* El sistema de Contabilidad Integral (COI) se emplea-para capturar información contable, procesarla, mantenerla actualizada y hacer reportes, todo ello de una forma segura y confiable. Cuenta con reportes de acuerdo a la legislación fiscal vigente y con las herramientas más poderosas y "emigables". Sus reportes y consultas facilitan la práctica contable.

\* Este programa toma en cuenta las necesidades y problemas de la mediana y pequeña industria, y las características específicas de

la legislación fiscal y de la práctica contable. También se ha ido actualizando y mejorando, conforme a los cambios que se presentan en las leyes fiscales y en los procesos contables.

". \* Se adapta a las necesidades del usuario: es multi-empresa, calcula consolidaciones, permite manejar hasta 12 distintos diarios de pólizas, controla el acceso a la contabilidad con 5 claves de seguridad distintas, maneja pólizas repetitrivas para ahorrar tiempo de cpatura, incluye información de presupuestos por quenta para un medor control operativo y contiene, un número de cuentas de catálogo ilimitado.

\* Cuenta también con un editor de reportes que ayuda al usuario a diseñar sus propios reportes de una forma sencilla, y con un módulo de pólizas de disco que le permite conservar las pólizas repetitivas en un soporte magnético para su uso posterior.

\* El sistema se compone de módulos o sub-sistemas que están relacionados entre si por medio de sencillos menús escritos en español, evitando así el uso de comandes difíciles de recordar. Esto es muy importante, pues permite que cualquier persona aún sin conocimientos de computación, pueda operar el paquete con excelentes resultados invirtiendo un mínimo de esfuerzo y tiempo.

\* Permite una actualización diaria de la contabilidad y proporciona Estados Financieros en el momento que se desee, en forma oportuna, confiable y detallada.

\* Permite comenzar nuevos periodos cuando todavia no se han cerrado los anteirores y corregir los errores del pasado para tener la contabilidad más actualizada y correcta.

\* Cuenta con un módulo de ayuda interactiva que permite aclarar dudas en cualquier momento.

\* Incluye una hoja de cálculo que utiliza toda la información de la contabilidad.

\* La versión 4.0 de COI emplea la técnica de consulta llamada "HIPERTEXTO". Es decir, la posibilidad de obtener mayor información de datos encadenando la búsqueda de información, Por ejemplo, si consulta una cuenta tendrà la lista de todas las pólizas que la afectaron, de esa lista se puede escoger una póliza para ver su detalle, finalmente de las partidas de la póliza se puede tomar otra-cuenta y continuar con el mismo proceso o regresar al punto de partida.

\* El sistema no contabiliza, sólo archiva, organiza y presenta la información en la pantalla y en reportes.

\* COI pertenece a los sistemas administrativos ASPEL que pueden utilizarse de forma independiente, o conjuntamente pues permiten que el COI tome pólizas para su contabilización. Los programas o sistemas ASPEL que se pueden anexar al COI son:

SAE: facturación, inventarios, quentas por cobrar y quentas por pagar.

NOI: nóminas.

BANCO: control bancario.

CAF: control de activos fijos.

\* REQUERIMIENTOS DE EQUIPO: IBM-PC/XT/AT/386 y compatibles IBM-PS/2 y compatibles 128 KB de memoria RAM como minimo

2) PACIOLI 2000 - PROGRAMA INTEGRAL DE CONTABILIDAD

\* Pacieli 2000 proporciona avuda en línea en todas sus rutinas. selección de menús a travás de ventanas, soporte de Mouse e interface de información amigable.

\* Es el único programa que cuenta con formas preimpresas propias.

\* Cuenta con instalación automática, menual con ejemplos y guias. y es fácil de usar.

\* Puede usarse desde una sola computadora hasta redes multiusuarios sin cargo extra.

\* El programa Pacioli 2000 no solo maneja los procesos contables. sino también incluye ocho módulos que informan al detalle la situción de las ventas, inventarios, clientes y proveedores, sin necesidad de comprarlos por separado. Estos son:

CONTABILIDAD:

- \* Nueve niveles de concentraciós
- \* Número ilimitado de cuentas
- \* 36 periodos contables en linea
- \* 10 caracteres para código de cuenta
- \* Reportes contables de pólicas, balanza, mayor, estade de resultados
- \* Estadisticas contables por cuenta
- \* Exporta datos a otros programas

#### CUENTAS POR COBRAR:

**Sales** 

- \* Número ilimitado de clientes
- \* Manejo de "Partidas Vivas" o "Saldo Anterior". [100]
- \* \* Análisis de antigüedad de saldos
	- \* Impresión de estados de cuenta
	- \* Etiquetas para directorio o correo

### CUENTAS POR PAGAR:

- \* Proveedores y auxiliares en forma ilimitada
- \* Pages parciales y anticipes
- \* Programa de antigüedad de saldos
- \* Impresión de cheques por pagar

#### INVENTARIOS:

- \* Manedo ilimitado de productos
- \* 5 sistemas de costeo incluyendo: PROMEDIO, UEPS, PEPS
- \* 13 caracteres para el códizo del producto
- \* Imprime lista de precios y reportes bajo minimo
- \* Actualización automática de precios de venta y compra

#### COMPRAS:

### \* Manedo de órdenes de compra, recepción de mercancias y devoluciones \* Control de compras de activos y gastos \* Impresión de órdenes de compra, recepción de mercancias y

- devoluciones
- \* Directorio de proveedores

#### FACTURACION:

- \* Factura productos y servicies
- \* Maneja notas de crédito
- \* Diario de ventas por producto o servicio
- \* Formas preimpressa de facturas para productos y servicios

#### PRESUPURETOC:

" Presupuestos contablas para cada pariodo y año a la fecha \* Calcula el prasupuesto en forma automática (3 sistemas de  $c<sub>4</sub>1cu1o$ F Prisublet's end such as the distinct

#### **UNDERLOCATION**

" stech a prisular characteris bancarias y depuración de adviguier cars avenu.

\* Marca electrónicamente las partidas revisadas . \* Genera reportes con saldos auditados y no auditados, incluyendo partidas por revisar

REQUERIMIENTOS DE FOUTPO: Computador IBM o 100% compatible 600 KB de momoria Unidad de disco duro Sistema operativo MS-DOS 2.1 o mayor Red Novell o compatible

3) CONTABILIDAD - MICROSIP

\* El ususario puede definir la estructura de su número de cuenta con hasta 20 digitos y 5 niveles. Asimismo puede formar su catálogo con una absoluta libertad ya que la numeración de las cuentas no requiere de nincún orden ricido.

\* Permite capturar pólizas de meses anteriores o posteriores a la fecha inclusive del siguiente ejercicio, asi como imprimir reportes contables y financieros de cualquier período (quincenal, mensual, trimestral, etc.).

\* Maneja presupuestos - para los doce meses - del edercicio automáticamente o manualmente. Se pueden llevar para cuentas de balance y resultados a cualquier nivel.

\* Ofrece la opción de consolidar la información contable.

\* Imprime reportes contables y financieros clásicos que ofrece el sistema o bien puede utilizarse el reporteador para diseñar los que incluyan la informació que el usuario considere más relevante.

\* Para un medor aprovechamiento de los estados financieros cuenta con flexibilidad para:

- incluir presupuestos, información del ejercicio anterior o información de dos o todos los períodos del ejercicio actual

- presentar variaciones entre dos columnas
- generar los Estados de Origen y Aplicación de Recursos
- calcular razones financieras definibles

\* Para manedar con azilidad las pólizas el sistema permite: - dar de alta cuentas y consultar el catálogo durante los procesos de captura

- tipificar las pólizas
- asignar un consecutivo automático (opcional)
- registrar y crear pólizas externas

 $-$  asignar prorrateos automáticos  $e<sub>n</sub>$ porcentaies predeterminados

- . definir pólizas repetitivas (fijas)
	- desaplicar pólizas
- asignar conceptos automáticos para los asientos
- \* Es autoinstalable, sin claves o contrasenas para instalarse.
- \* Es multiempresse.

all con-

\* Pantallas con colores o tonos seleccionables. Con ayudas y consultas de catálogos a través de ventanas.

\* Reportes por impresora, pantalla o disco. con facilidad de exportar información.

\* Maneja respaldo y restauración de archivos integrados al sistema. Ilimitado número de registros en los archivos y bitácora para identificación de respaldos.

\* Con claves de seguridad y privilegios por usuario

\* Módulos independientes conectables entre si: FACTURACION. BANCOS. CLIENTES, NOMINA, COMPRAS, INVENTARIOS y PROVEEDORES

REQUERIMIENTOS DE EQUIPO:

Computador IBM PC, PS o compatible 640 KB en memoria principal Unidades de discos flexible y rigido Impresors con capacidad de imprimir 132 columnas Sistema operativo MS-DOS versión 3.0 o más reciente Red Novell, PC-net o compatible

4) DAC CONTABILIDAD FACIL - DAC FACIL

\* DAC CONTABILIDAD FACIL combins la información financiera y la mercadotécnica, con el objetivo de proporcionar las herramientas necesarias para un eficiente control.

\* Permite registrar los libros contables de la empresa.

\* Salva cuando menos tres años de información histórica "en linea" para permitir observar inmediatamente la historia de cualquier clase de ingreso, activo, pasivo o costo, asimismo, da a conocer en detalle las ventas, costos y utilidades de cada cliente o producto así como las compras a cada proveedor.

\* Utiliza la información guardeda por el sistema para generar. facil y rápidamente diversas opciones de presupuestos con el fin de asignar cuotas de ventas, compras, ingresos y gastos.

\* Proporciona flexibilidad e n diversas formas de cálculo. incluyendo del sofisticado sistema de la recta de minimos cuadrados.

\* Proporciona un sistema completamente integrado que permite un completo control del proceso contable.

\* Cuenta con capacidad de imprimir reportes en diferentes opciones de clasificación y rangos. Imprime más de trescientos informes distintos sin contar las opciones de diferentes rangos ya que conserva la información en los archivos.

\* Maneja módulos integrados de cuentas por cobrar, facturación, inventarios, órdenes de compra, cuentas por parar y pronósticos además de contabilidad general.

REQUERIMIENTOS DE EQUIPO Computador IBM PC o compatible Disco rigido o doble unidad de disco flexible 640 KB de memoria principal

#### C. AUTOMATIZACION DEL PROCESO CONTABLE

Para poder automarizar el proceso contable de una empresa pequeña deben llevarse a cabo ciertos cambios básicamente en el catálogo de cuentas y las pólizas.

El catálogo se prepara desde el inicio y se actualiza esporádicamente. Las pólizas representan la parte dinámica que modifica el sistema de acuerdo al desarrollo de las actividades de la empresa.

A continuación se verá con más detalle el catálogo de cuentas y las pólizas, además de otras dos operaciones que también deben llevarse a cabo para preparar la información contable.

#### 1) CATALOGO DE CHENTAS

Si la empresa no cuenta con un catálono de cuentas es necesario que se establezca uno. Algunos programas de contabilidad cuentan con un catálogo de cuentas estándar que puede usarse y adaptarse a las necesidades de la empresa. Si la empresa ya cuenta con un catálogo entonces es necesario, que se defina e introduzca, en la computadora. El establecimiento de un catálogo de cuentas

adaptado a la empresa y de acuerdo a los lineamientos del programa de contabilidad a utilizarse es de capital importancia para el buen funcionamiento del sistema y para garantizar que el usuario obtenza todos sus beneficios.

El catálogo de cuentas debe contar con varios niveles de cuentas. Algunos programas manejan hasta 9 o en ocasiones más. El primer nivel, a veces llamado mayor, contiene cuentas acumulativas o generales, es decir que no se pueden capturar datos en ellas directamente, sino que sirven para reunir o acumular automáticamente los datos de las cuentas de detalle. Las cuentas de detalle son las que se encuentran en el último de los niveles y son las que reciben los datos, también se les conoce como auxiliares. Los niveles internedios se llaman sub-cuentas, subsub-cuentas, etc. y también son acumulativos.

Lo anterior implica que el sistema contable computarizado debe contar con una estructura jerárquica, que indicará el camino para las afectaciones de los niveles superiores. Es importante notar que las cuentas de cualquier nivel pueden ser cuentas de detalle.

En el Balance General y en el Estado de Resultados aparecerán las cuentas de mayor. Por eso en importante tomarlo en cuenta durante la elaboración o adaptación del catálogo de cuentas. En la contabilidad existen varios tipos de catálogos de cuentas. entre ellos el numérico, alfanumérico, alfabético, y decimal entre otros. Para la automatización debe usarse el sistema numérico o el decimal que permiten el uso de un mayor número de cuentas.

Al estructurar el catálogo para cada cuenta de mayor que se genere, es recomendable establecer de una vez todas las subcuentas y cuentas de niveles inferiores a esa cuenta. Asi se evitará crear cuentas de mayor sin cuentas de detalle. También debe tenerse cuidado de no establecer cuentas de detalle sin contar antes con la o las respectivas cuentas acumulativas.

Una forma de estructurar el catálogo de cuentas es, por ejemplo, que el nivel 1 puede contener el total de ACTIVO con lo cual una sola cuenta puede proporcionar el saldo de todas las propiedades de la empresa, el nivel 2 contendría los diferentes grupos en que el activo se sub-divide: Circulante, Fijo, Diferido, etc., de esa manera el contador puede observar en una sola cuenta cuanto del activo pertenece a cada uno de los grupos, a su vez el nivel 3 contendrá el detalle de los distintos tipos de activo circulante, del fijo, del diferido, etc., como por ejemplo en el circulante. las cuentas del nivel 3 pueden ser: Caja. Bancos. Cuentas por Cobrar, Inventarios, Inversiuones en Valores, etc.; en el Fijo las cuentas del nivel 3 serían: Mobiliario y Equipo

de Oficina. Edificio, Equipo de Transporte, etc. de esta manera si el contador desea conocer el total de dinero que tiene depositado en los Bancos con que opena su empresa lo puede saber con solo consultar la cuenta de Bancos del nivel 3. El nivel 4 proporcionarãa una información aún más detallada, por ejemplo, podemos crear, quentas del nivel 4 para cada uno de los bancos en que tenemos depositado dinero, de esa manera, una sola cuenta nos proporcionará el importe en cada banco y así sucesivamente.

Los anteriores ejemplos nos muestran el objetivo del concepto multi-nivel, es decir, cada nivel proporciona un diferente grado de detalle de la Información, tener ese detalle en forma manual representaria multiplicar el trabado tantas veces como niveles deseárames lo cual implicaría una gran cantidad de tiempo desperdiciado y de errores cometidos. En el sistema contable computarizado sólo se registrará la información en el nivel de mayor detalle, en el caso de bancos se registrará en cada una de las cuentas de nivel 4 o sea cada banco y el sistema en forma automática lo descargará en la cuenta del nivel 3 Bancos, en la del nivel 2 Activo Circulante y en la del nivel 1 ACTIVO. haciendo ésto ain entores y en un tiempo mínimo.

Como ya se dijo no es necesario en todas las cuentas ocupar los distintos niveles, si en la empresa sólo se tienen operaciones con un banco, sólo se ocupará hasta el nivel 3 (nivel 1=Activo: nivel 2=Activo Circulante y nivel 3=Banco), en este caso el nivel 3 será la cuenta de detalle y los niveles 2 y 1 serán euentas Generales o Acumulativas.

Todas las cuentas requieren conocer a cual quenta deberán descargar su información, así pues las cuentas del último nivel deberán siempre descargar su información en una cuenta acumulativa del nivel anterior, por ejemplo todas las cuentas del nivel 5 deberán descargar su información en una cuenta general del nivel 3. las del nivel 3 lo harán en una cuenta general o acumulativa del nivel 2 y las cuentas del nivel 2 en las del nivell. Sólo las cuentas del nivel 1 no tendrán una cuenta acumulativa en donde descargar su información pues son el nivel mas alto.

Todas las cuentas del último nivel deberán ser cuentas de detalle y sólo este tipo de cuentas de detalle podrán recibir. directamente. cargos y abonos en los distintos módulos del sistema.

'. Ejemplo de catálogo de cuentas en el anexo.

### 2) LISTAS DE PRODUCTOS, PROVEEDORES Y CLIENTES

En la mayoría de los programas de contabilidad se manejan listas de productos y servicios, proveedores y clientes, para lo cual es conveniente que antes de comenzar a capturar las pólizas se haya dado de alta esta información y que se tengan definidas las listas con sus respectivos datos bien detallados. **Ed** recomendable que el contador analice los datos que se van a manejar según el programa que se utilice y que determine que información sí se va a utilizar y que datos se dejarán en blanco conforme a las necesidades de la empresa pequeña.

#### 3) SISTEMA DE COSTOS

Es necesario definir el sistema de costos que se va a manejar desde un principio ya que no es conveniente cambiarlo en la marcha. Para definirlo de deben tomar algunas consideraciones en cuenta. El sistema UEFS (últimas entradas - primeras salidas) es muy ocupado por los detallistas y comerciantes ya que siempre valúa al costo de reposición. El sistema de COSTO ESTANDAR es muy usado en empresas manufactureras ya que les permite asignar un costo sin grandos fluctuaciones para facilitar el control de la producción. Otro sistema puede ser el de COSTO PROMEDIO que es, sin lugar a dudas, el sistema más común puesto que cada compra actualiza la mezcla de precios para afectar el costo en un promedio de ellos.

#### 4) POLIZAS

La pólizas constituyen la base de la contabilidad automatizada ya que el contador o el usuario solo capturará las pólizas y la computadora se encargará de distribuir la información contenida en ellas a los concentrados, saldos, Diarios, auxiliares. balanzas y estados financieros.

Existen tres tipos de nólicas en la mayoría de los programas de contabilidad: diario, ingresos y egresos. En algunos programas es posible modificarios o aumentarios.

Como en la contabilidad manual, se deben llevar números consecutivos de pólizas, además de especificar el tipo de póliza de que se trate y la fecha de la misma. Pueden manejarse conceptos para cada póliza como instrumentos de control. También existe la opción de utilizarse un sin número de movimientos por póliza y los totales de cada póliza deben cuadrarse debidamente.

Una ventaja del sistema contable automatizado es que al capturar el número de la cuenta a afectarue no es necesario escribir el nombre de dicha cuenta.

# **Experience South DIAGRAMA DE FLUJO**

الأرابي وألحان ووقوعا والأراد والمرادي والمحارب

antara di Santa Carolina.<br>Ny faritr'ora dia GMT+1.

and the state of the state of

A continuación se muestran de una manera sencilla las operaciones response de la contrata de la contrabilidad computarizada:

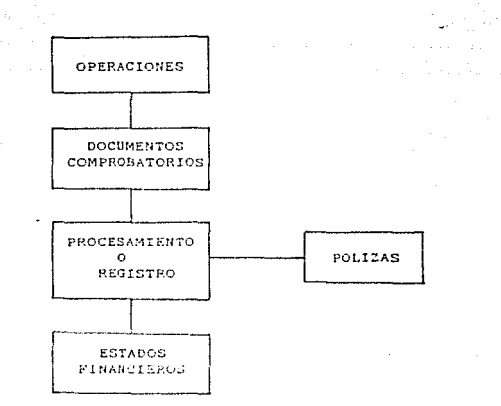

 $\Delta \sim 0.01$ 

Service County

OPERACIONES: Conciencia de las operaciones financieras realizadas por la entidad. Ejemplo, se compra mercancia.

 $\sim$ 

DOCUMENTOS COMPROBATORIOS: Debe captarse la información de las operaciones realizadas en documentos que las ampare, acreditando, por ende, su existencia. Por ejemplo, la factura que ampara la compra de mercancia.

PROCESAMIENTO O REGISTRO: Una vez teniendo el documento comprobatorio con la información debida, es carturada en la computadora y procesada de la siguiente forma:

POLIZAS: Se capturan las pólicas, conforme al catálogo de cuentas. La computadora se encargará de elaborar el LIBRO DIARIO, LIBRO MAYOR y AUXILIARES. Aqui es donde se ve con más claridad todo el trabado que ahorra un sistema contable computarizado.

ESTADOS FINANCIEROS: Muestran finalmente la información de las operaciones realizadas por la entidad. Estos también son elaborados por la computadora.

En resumen, el contador solamente captura los datos de las pólizas --previamente amparadas por los comprobantes de las operaciones financieras-- y la computadora procesa los datos y da la información regultante rápida, confiable y oportunamente para la toma de decisiones.

.<br>Ngjarjeve nga mga matangan

الحدامي بيراسف

#### $\sim 10^{-11}$ **CAPITULO**  $\mathbf{z}$

an Sang<br>Bandara 25 

한 하나의 일어 

어머리에 나타나고

 $\partial_{\xi}^{2} \left( \partial_{\xi} \left( \frac{\partial}{\partial \xi} \right) \partial_{\xi} \right) \, .$ 

주문 시대 보호

 $\epsilon$  (  $\gamma$  y  $\gamma$  )  $\epsilon$  ,  $\omega$  .

## NECESIDAD DE COMPUTARIZAR EL SISTEMA CONTABLE

g til 1992 og større en sig i 1992 til 1992 og større en sig i 1992 og større en sig i 1994 og større en sig i<br>Med til 1992 og større en sig i 1992 og større en sig i 1992 og større en sig i 1992 og større en sig i 1992 o

e politika (j. 1909)<br>1905 - Paul Barnett, filozof<br>1906 - Paul Barnett, filozof

an miser Karawangkanang<br>1968 - Tarawangkanang<br>1968 - Tarawangkanangkan

an S

 $\sim \sim_{\rm{tt}}$ MARCO REFERENCIAL 남서 도와 화장부의 가방 사람들이 잘 잘 하고 있었습니다. a baya (Kabupatén Carolina)

**Service** 

## A. CONTABILIDAD EXTERNA

se su seneral la llevan en un despacho contable. Esta situación acarrea muchos problemas por pérdida de documentación y tiempo. aunque es menor el costo a comparación de lo que cuesta contratar un contador que lo lleve en el mismo domicilio de la empresa. Sin embargo, se deben tomar en cuenta las obligaciones fiscales y lo que la Secretaria de Hacienda y Crédito Público dicen en referencia al lugar donde debe llevarse la contabilidad.

> Las leves fiscales son muy claras en lo que a esto se refiere. Al respecto, el Código Fiscal de la Federación dice lo siguiente en la fracción III del art. 28: "LLevarán la contabilidad en su domicilio. Dicha contabilidad podrá llevarse en lugar distinto cuando se cumplan los requisitos que señle el reglamento de este  $C6d1co.$ "

> El reglamento del Código complementa lo siguiente en el articulo 34: "Para los efectos de la fracción III del articulo 28 del Código, les contribuyentes, previo aviso, podrán llevar su contabilidad en lugar distinto al domicilio fiscal, simpre que dicho lugar se encuentre ubicado en territorio nacional y sea establecimiento del contribuyente."

> El llevar la contabilidad en otro lugar diferente al domicilio de la empresa, trae consico también problemas con el físco, ya que no se cumple con la obligación fiscal antes mencionada y hacerse acreedor a una infracción. "Son infracciones relacionadas con la obligación de llevar contabilidad, siempe que sean descubiertas en el ejercicio de las facultades de comprobación, las siguientes: Llevar la contabilidad en forma distinta a como las disposiciones de este Código o de otras leyes señalan; llevarla en lugares distintos a los señalados en dichas disposiciones." (articulo 83 fracción III del Código Fiscal de la Federación).

> El artículo 84 del mismo Código menciona la multa respectiva; "A quien cometa las infracciones relacionadas con la obligación de llevar contabilidad a que se refiere el artículo 83, se impondrán las siguientos sanciones: De \$ 30,000.00 a \$ 700,000.00 a las establecidas en las fracciones II y III."

En resumen. la contabilidad debe llevarse en el domicilio fiscal. que según el Código Fiscal de la Federación es el local en que se encuentra el principal asiento del negocio, el local que se i utiliza como base fija para el desempeño de sus actividades, o el lugar donde se tenga el asiento principal de sus actividades (art. 10).

#### B. CONDICIONES FUTURAS

#### 1) SECRETARIA DE HACIENDA Y CREDITO PUBLICO

Actualmente la Secretaria de Hacienda y Crédito Público ofrece a todos los contribuyentes la opción de llevar su contabilidad electrónicamente a través de computadoras. El Código Fiscal de la Federación, en el art. 28, establece que las personas que esten obligadas a llevar contabilidad deben observar, con respecto a los sistemas y registros contables: llevar los gistemas y registros contables que señale el reglamento de este Código. los que deberán reunir los requisitos que establezca dieno reglamento.

A lo cual el reglamento señala lo siguiente: "Los sistemas y registros contables a que se refiere la fracción I del artículo 28 del Código, deberán llevarse por los contribuyentes mediante los instrumentos, recursos y sistemas de registro y procesamiento que mejor convenga a las características particulares de su actividad" (art. 26). "Los contribuyentes, para cumplir con lo dispuesto en el articulo anterior, podrán usar indistintamente los sistemas de registro manual, mecanizado o electrónico, simpre que se cumpla con los requisitos que para cada caso se establecen en este Reglamento. Los contribuyentes podrán llevar su contabilidad combinando los sitemas de registro a que se refiera este artículo. Cuando se adopte el sistema de registro manual o mecánico, el contribuyente deberá llevar cuando menos el libro diario y el mayor: tratândose del sistema de registro electrónico llevará como mínimo el libro mayor." (art. 27).

En el caso de algunas empresas, aunque no son las empresas pequeñas ya se ha vuelto una obligación presentar algunas declaraciones con dispositivos magnéticos. Veamos lo que dice el artículo 112 de la Ley del Impuesto Sobre la Renta fracción VIII segundo párrafo en adelante así como el artículo 58 fracción X; "Asimismo, en al mas de fabraro da cada año deberán presentar en las oficinas autorizadas, declaración en la que proporcionen información de las operaciones efectuadas en el año de calendario anterior con los cincuenta principales clientes y con los

 $\mathbf{w}$  , to  $\mathbf{w}$ 

cincuenta principales proveedores. Deberán proporcionar, además. en su caso, información de las personas a las que les hubieren efectuado retenciones de impuesto sobre la renta u otorgado donativos en el mismo año de calendario.

Cuando el contribuyente lleve su contabilidad mediante el sistema de registro electrónico, la información a que se refiere el párrafo anterior deberá proporcionarse en dispositivos magnáticos procesados en los términos que señale la Secretaría de Hacienda y Crédito Público mediante disposiciones de carácter general. Dichos dispositivos serán devueltos al contribuyente por las autoridades fiscales dentro de los seis meses siguientes a su presentación. Tratândose de contribuyentes que lleven  $\cdots$ contabilidad mediante sistemas manual o mecanizado o cuando su equipo da cómputo no pueda procesar los dispositivos en los términos señalados por la mencionada Secretaria. la información deberá proporcionarse en las formas que al efecto apruebe dicha dependencia.

\* En los casos en que por lo menos 150 de los trabajadores del contribuyente le hayan prestado sus servicios en cada uno de los meses del ejercicio inmediato anterior. la información a que se refiere esta fracción deberá proporcionarse en los dispositivos magnéticos a que se refiere el párrafo anterior."

Incluso la Secretaria de Hacienda y Crédito Público especifica en el articulo 60-A del Reglamento de la Ley del Impuesto Sobre la Renta las características de los dispositivos magnéticos para las declaraciones de clientes, proveedores y retenciones: "Para los efectos del segundo parraro de la fracción X del artículo 58 de la Ley, los dispositivos magnéticos que contengan la información de las operaciones efectuadas con. los cincuenta principales clientes y con los cincuenta principales proveedores, así como la información de las retenciones efectuadas y las personas a las cuales las hicieron, deberán proporcionarse de acuerdo con el instructivo que mediante disposiciones de carácter general dé a conocer la Secretaria. y en los términos siguientes:

Ι. Se grabarán a densidad de 1600 caracteres por pulsada.

TT. La longitud del registro será de 450 caracteres conforme a los formatos que se incluyen en el citado instructivo.

El factor de bloqueo debe ser 1. III.

TV. En las cintas no se grabarán etiquetas (Encabezado y Zaguera).

noberán ser cintas de nueve canales de grabación.

ca grabarán en Código E.B.C.D.I.C. VT.

 $V_{\bullet}$ 

gi digito para verificar la paridad de grabación debe VII. ser non.

Los campos alfabéticos y alfanuméricos que no VIII. contengan información se llenarán con la letra "Z" en todas sus posiciones y los campos numéricos que no contengan información se llenarán con ceros en todas sus posiciones.

Al terminar de grabar el contribuyente todos los IX. datos requeridos. deberá grabar un último registro que reúna las siguientes caracteristicas:

que todos los campos definidos como numéricos, sean a) rellenados con disitos "9".

Que todos los campos definidos como alfabéticos o b) alfanuméricos. sean rellenados con la letra "2"."

Después de vor lo que ya está sucediendo podemos comprender lo que sucederá on un futuro. Sin duda dentro de no mucho tiempo la Secretaria de Hacienda y Crédito Público impondrá la contabilidad computarizada como una obligación fiscal, incluso a las empresas pequeñas. Lo anterior permitirá un mejor control sobre los ingresses y agresos de las empresas y por lo mismo en control absoluto sobre los impuestos, datos, declaraciones e información que la Socretaria necesite de las empresas e incluso de las personas fisicas.

### 2) INSTITUCIONES BANCARIAS

Con las nuevas disposiciones fiscales para las instituciones bancarias, y tomando en cuenta que éstas trabajarán apoyando a la Sacretaria da Hacienda y Crédito Público, no es de extrañarse que también manejarán la información con los cuentahabientes a través de equipos de cómputo, sobre todo recordando que ahora estas instituciones son las que se encargan de recibir las declaraciones y los paços de impuestos.

Actualmenta se pueden hacer por teléfono consultas de saldos. hacer traspasos y pagos. también a través de la computadora, ya se pueden nacer con ayuda de un "modem" con los nuevos sistemas videomáticos.

Además con el nuevo Sistema de Ahorro y Retiro ya están dando la opción de presentar la información de las empresas y sus trabajadoras a través de cintas magnéticas y diskettes.

 $1.100$ 

Sin duda muy pronto ya será requisito tener una computadora para manejar todos éstos trámites, aunque por ahora solo es opcional y no obligatorio.

#### 3) OTRAS

En algunas empresas computarizadas, ya existe la cran ventaja, de poder intercambiar datos e información con otras empresas con las que mantienen relaciones financieras. Dentro de no mucho tiempo también las empresas pequeñas se verán en la necesidad de mantenerse en comunicación con otras empresas a través  $\alpha$ e computadoras. Por ejemplo, pueden hacerse pedidos automáticos manteniendo el inventario por computadora, cuando el registro llegue al límite previamente marcado de existencias automáticamente la computadora elaborará una orden de compre o un pedido que enviará directamente por medio de un "modem" a la computadors de sus proveedores.

#### D. VENTAJAS Y DESVENTAJAS

Tiempos atrás, por las características propias de la sociedad, la necesidad de controlar los recursos de las entidades no tenía las atenciones que hoy se exige.

En la actualidad, al vivir en una comunidad con características múltiples y complejas impulsa al ser humano a ser más analítico e investigar con amplitud para tomar decisiones que con mayor o menor repercusión afectará el curso de sus actividades.

Por las mismas razones, los recursos de las entidades de nuestros dias guardan una importancia de tal magnitud que crea en ellas la necesidad imprescindible de contar con información que exprese la forma en que se ha obtenido y a su vez, aplicado, proceso al cual se conoce con el nombre de finanzas.

Parece ser, que los matices de la sociedad actual dejan vislumbrar un futuro en el cual la necesidad de controlar los recusos y obtener información financiera será de exigencia mayor.

Hoy en dia los problemas son múltiples y las decisiones deben tomarse con mayor rapides y superior indice de eficiencia. Por tanto se requiere de una formal información financiera al momento.

La contabilidad como polo opuesto a la información empírica, es el medio que, por sus métodos y técnicas, permite controlar y visualizar a través de estados financieros, información clara. veraz y oportuna de todos los recursos, de la entidad y sólo así poder tomar decisiones, conscientes de sus consecuencias. Para que la contabilidad proporcione la información en el momento en que se requiere les sistemas computacionales proporcionan la ayuda necesaria. Estos sistemas traen consizo muchas ventajas para la contabilidad, aunque también algunas desventajas.

A continuación se mencionan las principales ventadas y desventajas de la contabilidad computarizada, ani como algunas posibles soluciones o alternativas para las derventajas.

#### 11 VENTAJAS

- Fluidez en el manejo de datos e información
- Facilidad para manejar diversidad de datos
- Exactitud en las cifras y los procesos contables
- \* Información confisble
- \* Información accesible y actualizada en cualquier momento
- \* Presentación de la información oportunamente
- \* Minimo margen de error
- \* Facilidad para corregir errores
- Determinación y cálculo de impuestos exactos y oportunos

 $\label{eq:1} \rho(\gamma_{\alpha}) = -\gamma_{\alpha} \left[ \gamma(t) - \gamma_{\alpha} \gamma_{\alpha} \right] \,,$ 

- Minimo tiempo invertido en la contabilidad
- Elaboración de Estados Financieros con rapidez

#### 2) DESVENTAJAS

- \* Fuerte inversion inicial
- \* Alto costo de mantenimiento

\* Peligro de contaminación por virus'

te gal atomikinka m

\* Pérdida de información accidental

\* Tenerse que adaptar a un sistema o programa especifico 정치 도시 자신

\* Prejuicios y temores hacia lo desconocido

## 3) ALTERNATIVAS PARA LAS DESVENTAJAS

iy c ( Marii waliki 129 kuto 129 k

\* La inversión inicial se recupera con el tiempo. Además de ser deducible: el articulo 51 fracción I inciso 1, establece que el porcentaje de deducción inmediata de activos fijos nuevos correspondiente a equipo de cómputo electrónico es del 89%. Los articulos 44 y 138 contienen el porcentaje de depreciación del equipo de computación que es del 25% anual, es decir que se deprecia en 4 años.

También es recomendable no adquirir un equipo demasiado grande. sino uno estándar que contença lo necesario para trabajar con el programa de contabilidad deseado. En el capítulo anterior al detallar algunos programas existentes en el mercado actual al final se detalla el equipo que se requiere para operar con dicho programa. De cualquier modo, no es necesario que la computadora solamente se utilice en la contabilidad, puede también ser usada en otras actividades para aprovechar al máximo la inversión.

\* El mantenimiento correctivo de un equipo de cómputo no suele ser muy economico, por eso mismo se recomienda el mantenimiento correctivo que arroiará resultados favorables con el tiempo.

\* El problema de los virus -se puede evitar teniendo cuidado de no introducir diskettes ajenos a la empresa, de dudosa procedencia o que no sean diskettes nuevos u originales de un programa. Además el mercado informático cuenta con una amplia gama de anti-virus y vacunas a un costo razonable.

'. VIRUS: Programa ingeniosamente diseñado que se carga automáticamente en la memoria de la computadora y se vuelve residente sin que el usuario se percate de ello. Posteriormente se copia en cualquier disco que se inserte en la computadora infectada. Estos diskettes a su vez contaminarán otras máquinas. Existe una gran varieddad de programas "virus". Algunos se activan en una fecha especifica como el conocido Virus Miguel Angel. Al activarse pueden mostrar un texto on pantalla, un circulo rebotando en la pantalla v/o causar la destruccción total de la información en discos duros.

this is called by

\* En cuanto a la pérdida de información, no cualquier persona debe tener acceso a la computadora ya que las personas que no saben manejarla pueden borrar accidentalmente o sin darse cuenta información valiosa para la empresa. Es necesario que toda empresa cuente con un adecuado sistema de almacenamiento de datos con suficientes respaidos. Por lo manos debe existir un respaido dentro de la empresa y uno fuera de ésta para que en caso de un incendio, robo, o algún otro siniestro se cuente con copias de los archivos y por lo tanto de la información. y así la pérdida de información sería la minima. Debe tenerse en cuenta que los respaldos deben actualizarse con regularidad.

\* Es dificil romper las costumbres en general, y más aún en el Area contable cuando ya se tiene un distema contable especifico, para éstos casos una alternativa sería elaborar un programa de acuerdo a las necesidades especificas de la empresa. Pero esta alternativa es muy costosa, y teniendo en cuenta que una empresa pequeña no dispone de un capital muy fuerte, una mejor opción es no limitarse a un programa especifico, sino usar varios aprovechando lo mejor de cada uno. Debe tenerse cuidado al escoger el o los programas pues algunos son muy costosos y en cambio existen algunos a precios accesibles e inclusive con medores cualidades que los costosos.

\* Para evitar prejuicios y temores hacia las computadoras se pueden tomar cursos de capacitación para todo el personal que tendrá acceso a ellas. Si no se cuenta con un presupuesto para capacitación, tan solo la práctica es suficiente. Casi todos los programas de contabilidad son sencillos de usar, por lo general a través de menús, además de contar con manuales que explican con lujo de detalles lo que el programa hace y como debe manajarse.

 $\mathcal{L}_\text{G}$  and  $\mathcal{L}_\text{G}$  . The contribution of the contribution of the contribution  $\mathcal{L}_\text{G}$ 

## C A P 1 T U L O 3

DISEÃO DE INVESTIGACION DE SISTEMAS CONTABLES COMPUTARIZADOS

2월년<br>대학

د ولوي مشي

 $\begin{array}{l} \omega_{\alpha} \rightarrow \omega_{\alpha} \omega_{\beta}^{(1)} = \omega_{\alpha} \gamma_{\beta}^{(1)} = \omega_{\alpha} \gamma_{\beta}^{(1)} \end{array}$   $\begin{array}{l} \omega_{\alpha} \gamma_{\beta}^{(1)} = \omega_{\alpha} \gamma_{\beta}^{(1)} = \omega_{\alpha} \gamma_{\beta}^{(1)} = \omega_{\alpha} \gamma_{\beta}^{(1)} = \omega_{\beta} \gamma_{\beta}^{(1)} = \omega_{\beta} \gamma_{\beta}^{(1)} = \omega_{\beta} \gamma_{\beta}^{(1)} = \omega_{\beta} \gamma_{\beta}^{(1)} = \omega_{\$ 

 $\label{eq:2.1} \mathcal{L}_{\mathcal{D}}(x) = \sum_{i=1}^n \frac{m_i}{x_i} \mathrm{d} x_i^2$ 

 $\mathbb{R}^3$ 

وبالأمراء أوأو

남의 노

÷.

 $S_{\rm{eff}}$ 

 $\gamma_1\leftrightarrow\gamma_2\gamma_3\leftrightarrow\gamma_1\sigma\beta_1$ 

经分析 医黄红的的

ng palawan

Stern Berger and

 $\mathbf{III}$ . DISERO DE LA INVESTIGACION

A. DETERMINACION Y DESCRIPCION DE VARIABLES

Para determinar las veriables que se utilizarán, es necesario establecer su importancia dentro de la contabilidad. Su importancia radicará en que éstas formen parte de los fines de la contabilidad e incluso de la misma definicion:

La CONTABILIDAD es la disciplina que enseña las normas y los procedimientos para ordenar, analizar y registrar las operaciones practicadas por las unidades económicas constituidas por un solo individuo o baio la forma de sociedades civiles o mercantiles. según Elías Lara Flores; siendo sus procósitos fundamentales los siguientes:

\* Establecer un CONTROL riguroso sobre cada uno de los recursos y las obligaciones del negocio

\* Resistrar, en forma CLARA y PRECISA, todas las operaciones efectuadas por la empresa durante el efercicio fiscal

\* Proporcionar, EN CUALQUIER MOMENTO, una imagen CLARA y VERIDICA de la situación financiera que guarda el negocio

\* El contador verificará la EXACTITUD de las operaciones registradas en libros y registros auxiliares

\* Proporcionar a la dirección información CONFIABLE y OPORTUNA para la toma de decisiones en el curso diario

A continuación se presentan las variables, cada una con su importancia respectiva, apoyadas por algunos de los principios de contabilidad generalmente aceptados y algunas breves explicaciones y definiciones.

1) CONFIABILIDAD

El "principio del período contable" establece incluir en la elaboración de un Estado de Resultados los ingresos y egresos correspondientes al período al cual se refiera.

La observación de este principio otorga al estado de resultados un porcentaje de cenfiabilidad mayor para los interesados, al tener una información uniforme y por ende comparable con pariodos anteriores y posteriores, así como con la información de los estados financieros de otras entidades.

El "principio de realización" postula que las operaciones se registran y procesan en el momento en que se realizan o suscitan.

Al acatar este principio, el Balance General mostrará con mayor se experiencia de situación financiera de la entidad a una fecha determinada: y el Estado, de Resultados, la razonabilidad, de la utilidad o pérdida obtenida al haber procesado la información de las operaciones en el momento de su realización.

Este principio de contabilidad también coadyuya a uniformar la información y otorgarlo un elemento más: la confiabilidad que depositarán los interesados en su contenido para tomar decisiones.

#### 2) OPORTUNIDAD

La oportunidad, al igual que la claridad y la veracidad son de gran importancia en la contabilidad, ya que la contabilidad es el medio que permite controlar y vigualizar a través de estados financieros, información clara, veraz y oportuna de los recursos de la empresa para la toma de decisiones. Es necesario, por lo tanto que la información sea presentada siempre con la mayor oportunidad y en el momento preciso.

#### 3) VERACIDAD

Es indudable que entre las principales funciones de la contabilidad, independientemente de las ya mencionadan, está el registro de los acontecimientos que se presentan en toda entidad El sistema de registro que se emplee --desde el económica. primer documento que da origen a la operación, hasta que ésta termina-- adquiere gran importancia, pues de la veracidad de su anotación depende el crédito que se dé a la información contable.

El "principio del valor histórico original" invita precisamente a procesaro o registrar los datos de las operaciones realizadas por la entidad, a su valor real.

Es importante dejar claro el mensaje de este principio por su importancia dentro de la tercera fase del proceso de control; su observación permitirá finalmente obtener estados financieros reales y verages.

#### 4) EXACTITUD

El Balance General es el estado financiero que muestra ... razonablemente la situación financiera de una entidad a una fecha determinada. El término "razonable" se hace necesario, en tanto que el balance general normalmente es muy difícil que presente la exacta situación financiera de la entidad, por la participación de innumerables factores.

Por lo tanto el "principio de la importancia relativa" establece que es necesario cuantificar y registrar todas las operaciones con la intención de alcanzar siempre la mayor exactitud sin caer en actividades que impliquen un tiempo valioso, cuyo resultado sea tan pequeño que no afecte la cotructura financiera de la empresa y en cambio obstaculice la claboración de estados financieros para su presentación oporutna a los interezados.

#### 5) RAPIDES

El "principio de la importancia relativa", mencionado en el párrafo anterior menciona la necesidad de cuantificar las operaciones de la empresa sin desperdiciar un tiempo valioso. Es necesario recurrir a procedimientos que impliquen posibilidades de error insignificantes en comparación con toda la información que se maneja, determinando con la mayor fapidez las operaciones en cantidades.

#### 6) MINIMO MARGEN DE ERROR

Aunque ya se mencionó que la contabilidad no es extremadamente exacta, si debe evitar los errores y actuar con precisión. El error que se cometa en un asiento contable, o el afectar indebidamente a una cuenta en vez de la que corresponda, puede alterar un dato de sumo interés, al tomar una determinación. Además, provocaría que se pierda la confianza en la información contable, por lo tanto deben reducirse los errores al minimo.

#### 7) FLEXIBILIDAD

Por flexibilidad entenderemos la facilidad para corregir errores sin necesidad de emplear demasiado tiempo en ello, ni alterar en gran manera la contabilidad de la empresa.

#### 8) ACCESIBILIDAD

Accesibilidad significa: de fácil acceso, comprensible, asequible, alcanzable.

Esta variable abarca el concepto de alcanzable y fácil acceso más que el de comprensible puesto que en la siguiente variable. "claridad", se utiliza dicho concepto.

#### 91 CLARTDAD

La contabilidad cumple su objetivo de información a través de los estados financieros. Pero tanto el Balance General como el Estado de Resultados por sí solos no necesariamente van a informar, en tanto que la información existe cuando es inteligible el monsade dirigido. Por lo tanto, para que los estados financieros sean verdaderamente una fuente de información deben eumplik también con el principio de contabilidad generalmente aceptado, denominado: "principio de revelación suficiente", el cual precisamente, establece que la información proyectada a través de los estados financieros debe ser clara y comprensible para los directamente interesados en  $013A$ convirtiéndose asi en verdadera información de utilidad.

En conclusión, si los interesados por la información de los estados financieros no los comprenden la información no es útil. siendo preciso expresarlos en otra-forma clara y accesible (comprensible) a cllos para que puedan analizar e interpretar los resultados y situación financiera de la entidad, procediendo finalmente a tomar las decisiones necesarias.

#### 10) CONTROL

E1  $-$  de Comercio. describe Códico en su articulo  $1na$ caracteristicas que debe tener el sistema de contabilidad del comerciante, mencionando en el último inciso lo siguiente:

\* Incluirá los sistemas de control y verificación internos necesarios para impedir la omisión del registro de operaciones. para asegurar la corrección del registro contable y para asegurar la corrección de las eifras resultantes.

Además, el control dentro de la contabilidad está sumamente ligado al control interno: "conjunto de normas y procedimientos que tionden fundamentalmente a proteger los activos de la empresa. También pretende la exactitud. oportunidad y certeza de la información financiera producida, la promoción de la eficiencia en la operación y la adhesión de los recursos humanos a las políticas prescritas por la dirección".

#### $B =$ INSTRUMENTOS DE RECOLECCION

#### 1) CUESTIONARIO

. Para poder evaluar las variables expuestas se aplicará un cuestionario a 20 empresas seleccionadas aleatoriamente. El cuestionario consta de 25 preguntas y se elaboró de la siguiente manera: Se comenzó preguntando algunos datos generales de la empresa seleccionada, donde principalmente se establecerá si el sistema contable es manual, computarizado, si se lleva, dentro de la empresa o en un despacho contable. Haciando uso de las diez variables antes mencionadas se elaboró un cuestionario sobre la eficiencia en general del sistema contable de una empresa pequeña. Conforme a las posibles respuestas se evaluará si la eficiencia aumenta o disminuye si la contabilidad se encuentra computarizada.

Las veinticinco preguntas del questionario abarcan cinco de las variables, dos veces y, las otras cinco, tres veces. Esto es, de la siguiente forma:

VARIABLE

NO. DE PREGUNTA

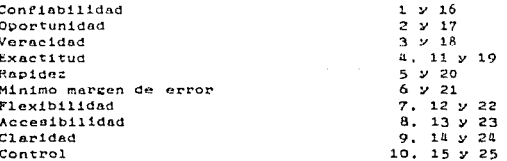

فللعوام والمتمام أتسرو فالمتلاء والمتعاقل ومتوارد والمتحدث والمتحدث والمستحدث والمتحدث والمتحدث والمتحدث

A continuación se inserta el cuestionario.

 $39 \chi \to \chi$ 

CUESTIONARIO: LA EFICIENCIA DEL SISTEMA CONTABLE DE LA EMPRESA

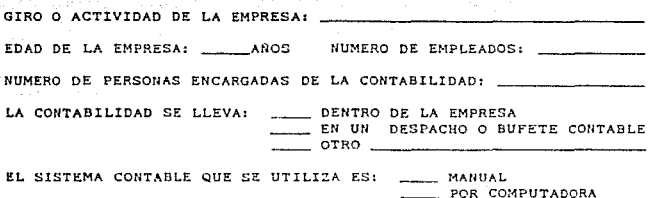

PUESTO QUE OCUPA DENTRO DE LA EMPRESA:

 $x \times x$  Instrucciones  $x \times x$ 

**OTRO** 

Por favor lea cuidadosamente la información que a continuación se presenta con respecto a la contabilidad de su empresa. Después de haberla leido, marque con un circulo el número que ustad piensa que representa mejor la situación de su negocio. Si usted marca con circulo el número 10. ello indicará que usted está completamente de acuerdo con esta información. Si unted coloca el circulo en el número 1. indicará que usted está completamente en desacuerdo con este informe. Si marca cualquier número entre el 1 y el 10, reflejará con ello una graduación de la situación contable de su empresa entre estos dos extremos. Moncuo solamente un circulo para cada información.

Como se podrá dar cuenta, el cuestionario no pide su nombre, ni el de la empresa, y las respuestas son confidenciales. Por favor conteste con honestidad al marcar los números más apropiados con respecto a su empresa. No existen respuestas correctas o incorrectas: la mejor respuesta es su opinión franca.

No hay limite de tiempo para llenar el cuestionario; sin embargo, la primera reacción después de leer la información es usualmente muy buena, por lo tanto no necesitará tomarse mucho tiempo para cada respuesta.

Muchas de las preguntas son similares en su diseño; no se deje perturbar por ésto. Es muy importante que sus respuestas sean muy apertadas a la realidad: recuerde que los números más altos indican que ustad está de acuerdo y los números más bajos que usted no está do acuerdo con la información.

1. Los estados de posición financiera son totalmente<br>confiables. (De acuerdo)  $10 \t9 \t8 \t7 \t6 \t5 \t4 \t3 \t2 \t1$  (Desacuerdo) 2. Se puede hacer con facilidad un informe contable actualizado al dia cuando sea necesario.  $(De\,acuerdo)$  10 9 8 7 6 5 4 3 2 1 (Desacuerdo) 3. Los saldos contables coinciden con los saldos reales.  $(De accuendo)$  10 9 8 7 6 5 4 3 2 1 (Desacuerdo) .. Las p6lizng siempre cuadran al centavo.  $(De accuerdo)$  10 9 8 7 6 5 4 3 2 1 (Desacuerdo) 5. Los estados de posición financiera se presentan dentro de los 20 dias siguientes al término del periodo,  $(De accuerto)$  10 9 8 7 6 5 4 3 2 1  $(Deascuerto)$ 6. 5~. .<br>El margen de error en los procesos contables es de menoa del (De acuerdo) 10 9 8 7 6 5 4 3 2 1 (Desacuerdo) 7. Cuando se cometen errores se pueden corregir con facilidad.  $(Degquerdo)$   $10$   $9$   $8$   $7$   $6$   $5$   $4$   $3$   $2$  1  $(Degacuerdo)$ 8. Siempre se cuenta con la información necesaria antes de tomar deciaioneu. (De ncuerdo)  $10 \t9 \t8 \t7 \t6 \t5 \t4 \t3 \t2 \t1$  (Desacuerdo) Los datos que se manejan están lo suficientemente 9. Lo<br>detallados.  $(De accuredo)$  10 9  $(8, 7, 6, 5, 4, 3, 2, 1, (Desacuerdo))$ 10. Sólo un 10% del personal tiene contacto con los datos financieros de la empresa.  $(De accuendo) 10 9 8 7 6 5 4 3 2 1 (Desacuardo)$ 11. Las cuentas siempre an hacen con mucha exactitud. (Do acuerdo) 10 8 6 *a* 3 1 (DeoRcuerdo) 12. Cuando se necesita modificar un dato o una cuenta se puede hacer sin provocar grandes consecuencias. (Do acuerdo) 10 9 8 7 6 5 4 3 2 1 (Desacuerdo) 13. Generalmente se cuenta con la información necesaria para rasolver problemas, incluso cuando los problemas sean urgentes. (De acuerdo) 10 9 8 7 6 5 4 3 2 1 (Desacuerdo) 14. Se manejan las suficientes sub-cuentas y cuentas auxiliares que se necesitan.  $(p_{e}$  acuerdo)  $10 \t 9 \t 8 \t 7 \t 6 \t 5 \t 1 \t 3 \t 2 \t 1$  (Desacuerdo)

**41** 

15. El acceso a la información financiera está restringido a solo un limitado número de miembros del personal.  $(De accuardo)$  10 9 8 7 6 5  $\mu$  3 2 1 (Desecuerdo) 16. Los estados financieros representan confiablemente la situación de la empresa. (De acuerdo)  $10 \quad 9 \quad 8 \quad 7 \quad 6 \quad 5 \quad 4 \quad 3 \quad 2 \quad 1 \quad (be acuerdo)$ 17. Se lleva un registro contable al día de los recursos económicos y financieros de la empresa.  $(De acquired) 10 9 8 7 6 5 4 3 2 1 (Deasuredo)$ 1.B. Los estados financieros presentan la situación financiera real de la empresa.  $(De accuendo)$  10 9 8 7 6 5 4 3 2 1 (Desacuerdo) 19. La información contable cuenta con una precisión del 95% como minimo.  ${(\text{De accuerto}) \quad 10 \quad 9 \quad 8 \quad 7 \quad 6 \quad 5 \quad 4 \quad 3 \quad 2 \quad 1 \quad (\text{Deascuerto})}$ Se cuenta con la información financiera mensual a los 15 20. dias máximo del mes siguiente.  $(De accuardo)$  10 9 8 7 6 5 4 3 2 1  $(Dosacuardo)$ 21. De cada 100 datos procesados ne cometen menos de 5 errores aritméticos o de procesamiento. (De acuerdo)  $10 \t9 \t8 \t7 \t6 \t5 \t4 \t3 \t2 \t1$  (Desacuerdo) 22. Al hacer correcciones no se lleva-demasiado tiempo en rectificar o modificar los demás datos relacionados con la corrección. (De acuerdo)  $10 - 9 - 8 - 7 - 6 - 5 - 4 - 3 - 2 - 1$  (Desacuerdo) 23. La información financiera, está siempre al alcance para la toma de decisiones. (De acuerdo)  $10 \t9 \t8 \t7 \t6 \t5 \t4 \t3 \t2 \t1$  (Desacuerdo) 24. La información financiera es clara y comprensible. (De acuerdo)  $10 \t9 \t8 \t7 \t6 \t5 \t4 \t3 \t2 \t1$  (Desacuerdo) 25. La información financiera de la empresa se encuentra lejos del alcance de toda persona ajena a ésta. (De acuerdo)  $10 \t9 \t8 \t7 \t6 \t5 \t4 \t3 \t2 \t1$  (Desacuerdo)

 $02$ 

Para poder dar, un número de evaluación se llevará, un sistema de calificación temando como calificación individual de cada procunta el número que ha sido encerrado en un eirculo, teniendo en cuenta que la mínima calificación es de. 25 y la máxima de 250 si la empresa està totalmente en desacuerdo o totalmente de acuerdo, respectivamente. A continuación se muestra. La tabla de calificaciones junto con la evaluación que se dará según el rango que abarquen las calificaciones.

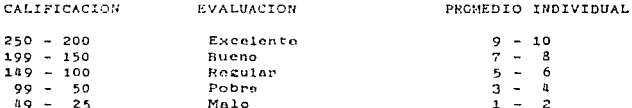

#### 2) ENTREVISTA

Para poder conocer, el mercado informático actual en relación con los programas de contabilidad y la publicidad que se ha hecho al repecto, se procederá a elaborar una entrevista que se aplicará a cinco de treinta y dos comercios de computadoras que hay en la ciudad de Verscruz.

La entrevista se basará en preguntas parcialmente estructuradas, pero con carácter de abiertas, buscando que el entrevistado pueda explayarse todo lo que desee pero siguiendo las lineas marcadas por el entrevistador.

Las preguntas de la entrevista se estructuraron como aigue:

- $\mathbf{1}$ . Venden programas de contabilidad?
- $\overline{P}$ . Cuántos y cuales?
- $\mathbf{a}$ . Fabrican programas de contabilidad a la medida de la empresa?
- $\mathbf{a}$ . Oué tan populares son?
- $5.$ Cuántos programas de contabilidad se venden al mas?
- Se hace publicidad a los programas de contabilidad? 6.
- 7. Qué tipo de publicidad?
- 8. La publicidad la hace el fabricante o el comerciante?
- $\ddot{\mathbf{9}}$ . Hablan muchas personas pidiendo información sobre los programas de contabilidad?
- $10<sub>1</sub>$ Cómo se les proporciona esta información y qué tanto se les orienta al respecto?

Las preguntas no se harán literalmente para dan cienta flexibilidad y ambiente de confianza para obtener medores respuestas.

## 3) OBSERVACION NATURAL

Per la facilidad y el libre acceso a una empresa en vias de desarrollo hacia la contabilidad automatizada, se procedió a realizar una observación natural participativa.

Se observará el proceso de automatización del sistema contable manual al sistema contable por computadora. De ahi se tendrá cuidado en observar el tiempo que se lleva en ese caso específico la realización de dicho proceso. Tampién se investigará el costo aproximado y las ventajas que trae consigo la automatización de la contabilidad en una empresa pequeña.

#### CAPITULO 4

 $\mathcal{L}_{\mathrm{max}}$  .  $\sim$ 

 $\label{eq:1} \frac{1}{\log n} \sum_{i=1}^n \frac{1}{n} \sum_{i=1}^n \frac{1}{n} \sum_{i=1}^n \frac{1}{n} \sum_{i=1}^n \frac{1}{n} \sum_{i=1}^n \frac{1}{n} \sum_{i=1}^n \frac{1}{n} \sum_{i=1}^n \frac{1}{n} \sum_{i=1}^n \frac{1}{n} \sum_{i=1}^n \frac{1}{n} \sum_{i=1}^n \frac{1}{n} \sum_{i=1}^n \frac{1}{n} \sum_{i=1}^n \frac{1}{n} \sum_{i=1}^n \frac{$ 

 $\alpha_{\rm{max}}$ 

#### RECOLECCION DE DATOS

 $\sim 45.$ 

a da da garta gera de la provincia de la provincia de la de la finaleza de la característica de la desde de la<br>A 1450 de febrero de la característica de la finaleza de la finaleza de la finaleza de la finaleza de la contr og er och siste att kannan bliga, parti og en folgen af laboras till alle till progresklike populare sa tysk a<br>Live och siste att att annan till att att siste och siste och siste att att att att att att att att siste och

 $\sim$ 

and a string

 $TV.$ DESARROLLO Y APLICACION

#### . 16€ CUESTIONARIO

 $\sim$ 

A través de los cuestionarios se recolectaron los siguientes datos. los cuales se encuentran ordenados según el lugar donde se lleva la contabilidad y el sistema usado;

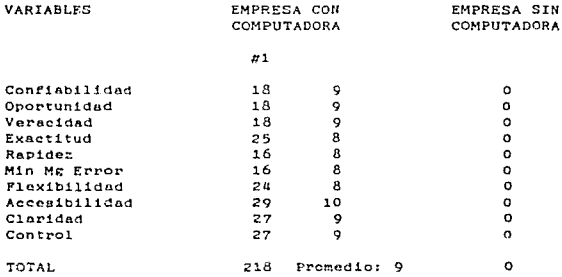

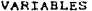

#### EN DESPACHO CON COMPUTADORA

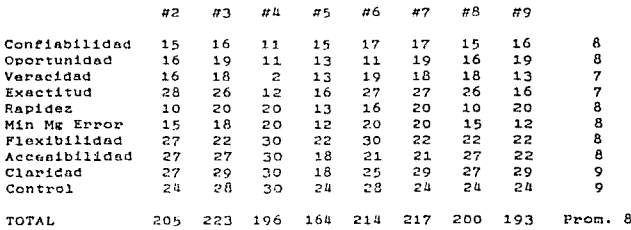

 $\sim$ 

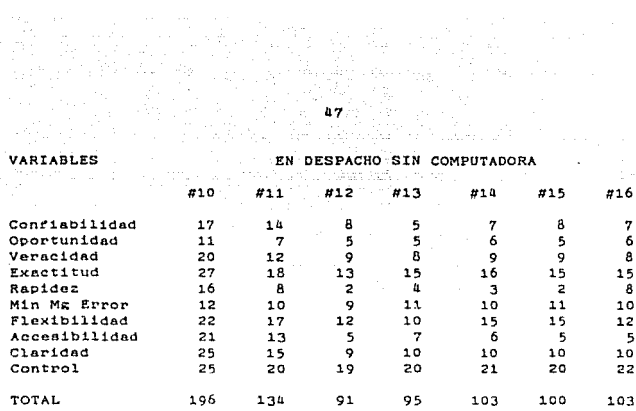

**VARIABLES** EN **DESPACHO SIM COMPUTADORA** 

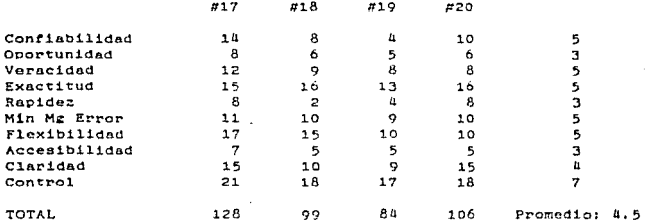

#### **B. ENTREVISTA**

De las cinco entrevistas realizadas se obtuvo lo siguiente;

**Una da lnn** ornprean~ **do cornputac!6n no maneja** nin~ún **tipo dé**  programas en general. Solamente venden accesorios para **computadoras.** 

nin ilia, sa

\* Las cuatro empresas restantes manejan el programa de contabilidad integral COI de ASPEL del cual opinaron lo que a continuación se indica:

Es un programa sencillo, flexible y de fácil manejo cuya instalación no es nada complicada.

Es el programa más confiable y más vendido a nivel nacional. además de contar con el precio más competitivo.

Cuenta ya con diez años en el mercado informático.

Andrew Corp.

- Lo utilizan asesores fiscales muy reconocidos como son López Ficachi y Asociados, S.C. y el Despacho de Asesores Gutiérrez de Velasco, S.C.

Se actualiza dos veces al año ya que más de veinte personas se dedican a mantenerlo a la vancuardia.

- Más de cien programas-se han vendido en la Ciudad de Veracruz.

Dos de las cuatro empresas que manejan el programa COI también venden los programas de contabilidad de Microsip. DAC Facil y Pacioli 2000.

 $\bullet$ Se encontró también que tres de las empresas entrevistadas elaboran programas de contabilidad a la medida del cliente y de acuerdo a sus necesidades.

 $\bullet$ Ninguna de las empresas da publicidad por su cuenta a los programas de contabilidad. Solamente la publicidad que hace el fabricante. A excepción de hacer demostraciones del paquete y en algunos casos, cursos de capacitación.

 $\bullet$ En cuanto a la publicidad del fabricante, ésta es de varios tipos: folleteria, diskettes demostrativos, exposiciones en ferias de computación.

 $\bullet$ Una de las empresas mencionó que venden en promedio seis programas de contabilidad mensuales.

Para concluir, se obtuvieron las siguientes opiniones con respecto al mercado informático en el ámbito de programas de contabilidad:

\* Existen muchos programas de contabilidad. El mercado es variado y de muy buena calidad.

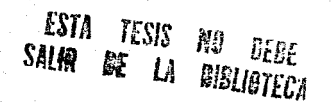

\*\*\*\*\*\* Los programas más populares no son necesariamente los de medor calidad.

 $b<sub>0</sub>$ 

- Hace falta más publicidad a los paquetes de contabilidad.

C. OBSERVACION NATURAL

Si das Sa

Al observar el proceso de cambio de un sistema contable manual a uno computarizado dentro de una empresa pequeña, se obtuvo la siguiente información:

Se procedió a automatizar la contabilidad para obtener la información financiera más rápido y con mayor exactitud.

El proceso no se llevó mucho tiempo ya que se usaron las pólizas de la contabilidad manual y se capturó en un programa computarizado de contabilidad, habiendo antes adaptado el catálogo de cuentas.

En si, la captura de datos fue lo que se llevó más tiempo: debido a que la computadora se encargó de elaborar automáticamente los libros de diario y de mayor y los auxiliares.

Una vez actualizados los datos, hoy en dia se capturan al final de la semana. Los estados financieros, los libros de diario y de mayor. y los auxiliares se imprimen al final del mes. generalmente dentro de los primeros ocho dias dei mes siguiente. Sin embargo, cuando se necesita conocer algún dato al dia, o un blance general o estado de resutitados al memento, se imprime en ese mismo dia.

El sistema de cómputo que se utilizó, incluyendo el software necesario tuvo un costo aproximado de \$ 1.700.00 USD.

a sa mga kalawigan ng Kabupatèn Simple ng Kabupatèn Simple ng Kabupatèn Simple ng Kabupatèn Simple ng Kabupatè<br>Kalamatèn Simple ng Kabupatèn Simple ng Kabupatèn Simple ng Kabupatèn Simple ng Kabupatèn Simple ng Kabupatèn

states and continues are officer

## CAPITULO<sub>5</sub>

 $\mathcal{N} = \{ \mathcal{N}^{(1)}_{\mathcal{N}} \mathcal{N}^{(1)}_{\mathcal{N}} \mathcal{N}^{(1)}_{\mathcal{N}} \mathcal{N}^{(1)}_{\mathcal{N}} \mathcal{N}^{(1)}_{\mathcal{N}} \mathcal{N}^{(1)}_{\mathcal{N}} \mathcal{N}^{(1)}_{\mathcal{N}} \} \cup \{ \mathcal{N}^{(1)}_{\mathcal{N}} \mathcal{N}^{(1)}_{\mathcal{N}} \mathcal{N}^{(1)}_{\mathcal{N}} \mathcal{N}^{(1)}_{\mathcal{N}} \}$ 

للمتناء الماءة والمراداة ti a sh

 $\sigma$  ,  $\gamma=\gamma_{1}$ 

an an Thàng.<br>T

 $\sim 10^6$ 

a album.<br>Manazarta  $\mathcal{L}^{\mathcal{L}}(\mathcal{A})$  , where  $\mathcal{L}^{\mathcal{L}}(\mathcal{A})$ 

 $\label{eq:2.1} \sigma(\gamma) \geq \gamma + \beta \quad \ \ \rho = \rho_{\alpha_1,\ldots,\alpha_n}$ 

使

## INTERPRETACION DE LA INFORMACION RECOLECTADA

 $\label{eq:2.1} \frac{1}{2} \sum_{i=1}^n \frac{1}{2} \sum_{i=1}^n \frac{1}{2} \sum_{j=1}^n \frac{1}{2} \sum_{i=1}^n \frac{1}{2} \sum_{i=1}^n \frac{1}{2} \sum_{j=1}^n \frac{1}{2} \sum_{j=1}^n \frac{1}{2} \sum_{j=1}^n \frac{1}{2} \sum_{j=1}^n \frac{1}{2} \sum_{i=1}^n \frac{1}{2} \sum_{j=1}^n \frac{1}{2} \sum_{j=1}^n \frac{1}{2} \sum_{i=1}^n \frac{$ 

névo so

e til en skrifter med en store som med en større og til store en store store store.<br>Den store en store store store en store en store store store store store store store store store store store

## PROCESAMIENTO E INTERPRETACION

 $\mathbf{v}$ 

Al analizar los datos y la información obtenida se dedujo lo sicuiente:

Según las veinte empresas pequeñas entrevistadas, solamente una lleva dentro de la misma empresa la contabilidad de la misma y ésta se encuentra computarizada. Ninguna de las diecinueve restantes lleva internamente su contabilidad sin computadora. A ocho de las empresas pequeñas les llevan su contabilidad en un despacho por medio de computadoras. y a las once restantes manualmente.

De lo anterior podemos decir que una de veinte empresas pequeñas lleva internamente su contabilidad con un sistema de cómputo. Ocho de cada veinte cuentan con un aistema contable computarizado pero fuera de su empresa. Y, finalmente, once de cada veinte llevan la contabilidad de su empresa en un despacho contable y manualmente.

Para poder comprender con claridad los resultados obtenidos a través del cuestionario se muestra a continuación una gráfica donde pueden verse no solo los resultados sino incluso compararlos en base a las variables utilizadas.

La figura l nos muestra la proporción de las empresas que usan computadoras para llevar a cabo su contabilidad interna o externamente, asímismo como las que lo llevan manualmente y a través de un despacho contable.

 $\mathcal{O}(\mathcal{O}_\mathcal{O})$  . Thus, we see that  $\mathcal{O}(\mathcal{O}_\mathcal{O})$ 

# **FIGURA 1** PROPORCION EN USO DE SISTEMAS

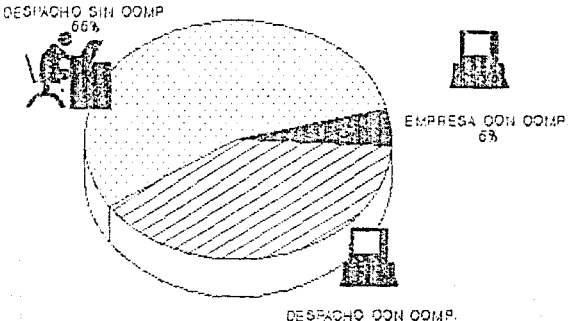

Dentro de la escala de valores o calificaciones para valuar la eficiencia del sistema contable de una empresa pequeña podemos ver que la empresa cuya contabilidad se encuentra totalmente automatizada cuenta con una eficiencia excelente, cuyo promedio en la escala de uno a diez es nueve.

En lo referente a las empresas cuya contabilidad se encuentra computarizada pero se lleva externamente, cinco de las ocho empresas cuentan con un sistema contable excelente: mientras que las otras tres tienen una eficiencia buena. El promedio global de estas empresas es de ocho, lo qual significa que cuando una empresa. Ileva su contabilidad en un despacho contable que cuenta con equipos de cómputo para los procesos contables. la eficiencia de dicho sistema es buena.

Las empresas más tradicionales, y de las cuales existen más en cuanto a proporción, que son las empresas cuya contabilidad se lleva manualmente en un despacho o bufete contable cuentan con un promedio de 4.5 que las sitúa en una eficiencia de regular a pobre. Desglosando un poco esta información, nos encontramos con que el sistema contable de una de las once es bueno; seis cuentan con una eficiencia regular; y cuatro tienen un sistema contable pobre.

En cuanto a las variables utilicadas las de rapidez, exactitud. minimo margen de error. accesibilidad, oportunidad, claridad y flexibilided son las que más hacen resaltar la diferencia entre un sistema contable manual y uno computarizado. ya que en el computarizado éstas duegan un papel muy importante mejorando la calidad del sistema contable y de la información que éste proporcione.

A continuación, en la figura 2, se encuentra una gráfica comparativa de las diez variables utilizadas con sus números correspondientes al orden en que se presentaron en el tercer capitulo, mostrando la valuación obtenida comparándolas también con los tres diferentes tipos de contabilidades que se encontraron.

contractor and

# **FIGURA 2** PROMEDIOS POR SISTEMAS

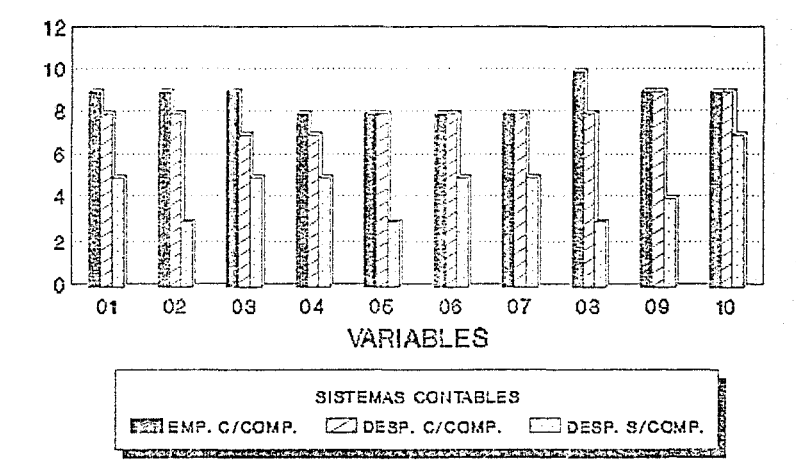

 $\bar{z}$ 

En cuanto a las entrevistas, a través de ellas se pudo constatar que el mercado de la computación, y especificamente de los<br>programas de contabilidad es bastante bueno y sobre todo muy variado y de fácil acceso. Y, además se encontró que en la Ciudad de Verscruz no es nada difícil conseguir un programa de contabilidad hecho a la medida de la empresa, y de acuerdo a las necesidades del sistema contable tanto como de la empresa.

En lo referente a lo que es en si la automatización del sistema contable de una empresa pequeña, o el proceso de computarización, se observó que no se lleva demasiado tiempo y que en realidad es totalmente factible en términos económicos.

the material contract managements of causas and component

da dhagan sa ngo prikikala ng malaysi

**CAPITULO** 6

> 1 O N

an an India.<br>Martxoa

VI. CONCLUSIONES Y RECOMENDACIONES

## A. CONCLUSIONES

A través de la investigación realizada, se encontró que ... efectivamente el contar con un sistema contable que no està computarizado tras consigo muchos problemas, además de que provoca que la eficiencia del sistema disminuya, haciendo también disminuir la confianza en 61 y la falta de contar con la información financiera en el momento preciso para la toma-de decisiones.

También se observó que cuando la contabilidad se lleva fuera de la empresa se pierde mucho tiempo, veracidad y control de la misma y de los recursos financieros de la empresa.

Al buscar la automatización del sistema contable de una empresa pequeña, definitivamente debe tenerse también en cuenta el tamaño de la empresa, es decir, que tan pequeña es, principalmente en cuanto a capacidad económica para poder solventar la inversión en un equipo de cómputo. Además debe determinarse si la empresa pequeña realmente necesita una contabilidad con alta calidad de eficiencia, es decir si en realidad vale la pena pagar el costo de la veracidad, exactitud, claridad, rapidez y oportunidad de la información financiera.

En general, podemos afirmar que toda empresa pequeña debe buscarla automatización de su sistema contable, claro, teniendo en cuenta sus posibilidades de lograrlo. Esto se puede afirmar. recordando que se mencionó que las condiciones futuras exisirán y obligarán a toda persona, incluso a las que no sean empresas, a contar con sistemas de cómputo y con todos sus procesos automatizados.

#### B. RECOMENDACIONES

Es recomendable, y principalmente necesario, que el mercado informático tome conciencia de lo imprescindible que es la publicidad hacia los programas, paquetes y sistemas do<br>automatización de la contabilidad, Aunque se lleva a cabo algo de publicidad, aún hace falta mucha más.

Seria de mucha utilidad hacer una presentación formal de los paquetes contables con que cuenta el mercado de la computación ante un buen número de contadores públicos, donde se pudieran exponer todas las ventajas del sistema automatizado y la facilidad para trabajarlo.

 $57.$ 

Además, todos los contadores en general, deben preccuparse por estar siempre a la vanguardia y mantenerse actualizados, buscando los mejores sistemas para llevar la contabilidad de una empresa.

Incluso los empresarios deben estar al tanto de que la información financiera que reciban sea-de óptima calidad y cuenten siembre con ella en el momento en que la necesiten. y principalmente en lo que se refiere a la toma de decisiones.

Como una última recomendación tara las empresas demasiado pequeñas, que definitivamente no pueden absorber el costo de un equipo de cómputo, pueden optar por dejar que un despacho contable lleve su contabilidad siempre y cuando éste la lleve por computadora, para así, aunque no se pueda disminuir por completo los problemas tratados anteriormente, por lo menos si puedan resumirse al minimo: de esta manera aún las empresas más pequeñas tendrán la oportunidad de contar con información financiera contable, verally oportuna.

 $\mathcal{L}^{\text{max}}(\mathcal{F})$  , where  $\mathcal{L}^{\text{max}}(\mathcal{F})$ 

 $\omega$  parameters dinastije († 1940)<br>1907 - Johann Barnett, filozof († 1903)<br>1908 - Johann Barnett, filozof († 1903) 제작 전 시<br>국가 전 ารายาราช 1990 เป็นปี 2019 ปี 2019 เป็นปี 2019 ปี 2019<br>เป็นปี 2019 ปี 2019 ปี 2019 ปี 2019 ปี 2019 ปี 2019 ปี 2019 ปี 2019 ปี 2019 ปี 2019 ปี 2019 ปี 2019<br>เป็นปี 2019 ปี 2019 ปี 2019 ปี 2019 ปี 2019 ปี 2019 ปี 2019 ปี 2019  $\frac{1}{\sqrt{2}}$  ) an di pingangan ng matatang kalang.<br>Patronologi

# $A$ Good (Martin Leo, Microwald Company)<br>Marco (Martin Leo, Microwald Company)<br>Google (Martin Leo, Goodle Company)

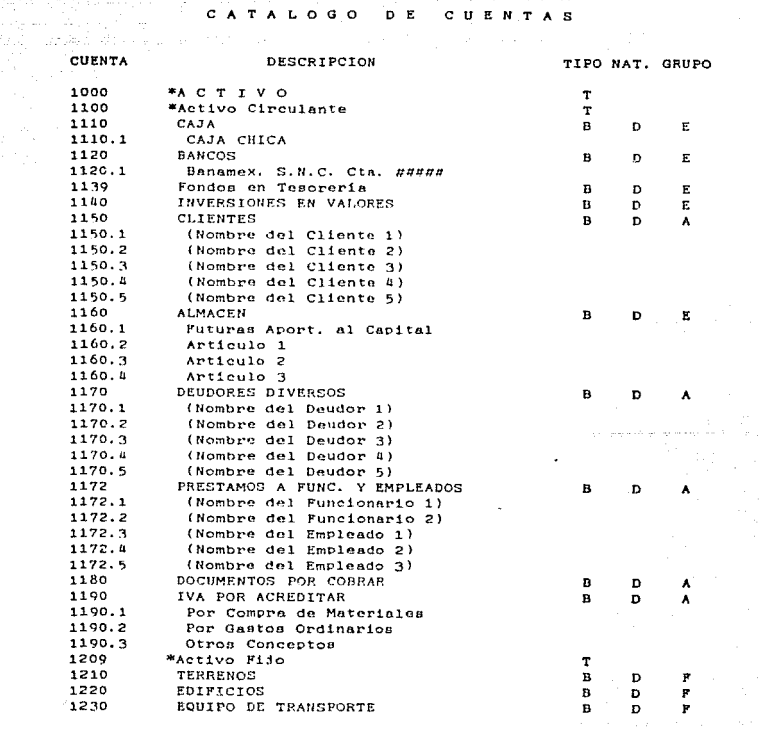

jest gepertenger

ing ang pagpalang na pagpalang na pag-agalang na pag-agalang na pag-agalang na pag-agalang na pag-agalang na p<br>Pang-agalang na pag-agalang na pag-agalang na pag-agalang na pag-agalang na pag-agalang na pag-agalang na pag-

 $\label{eq:2.1} \left\langle \left( \hat{p}^{\dagger}_{\alpha} \right) \right\rangle_{\alpha} = \left\langle \left( \hat{p}^{\dagger}_{\alpha} \right) \right\rangle_{\alpha} = \left\langle \left( \hat{p}^{\dagger}_{\alpha} \right) \right\rangle_{\alpha} = \left\langle \left( \hat{p}^{\dagger}_{\alpha} \right) \right\rangle_{\alpha} = \left\langle \left( \hat{p}^{\dagger}_{\alpha} \right) \right\rangle_{\alpha} = \left\langle \left( \hat{p}^{\dagger}_{\alpha} \right) \right\rangle_{\alpha} = \left\langle \left( \hat{p}^{\dagger}_{\alpha$ 

 $12h$ EQUIPO DE COMPUTO 1246 MOBILIARIO Y EQUIPO DE OFICINA 1248 MAQUINARIA Y EQUIPO DEPRECIACION ACUMULADA 1250 1250.1 De Edificios  $-1250.2$ De Mobiliario y Eq. de Oficina 1250.3 De Equipo de Transporte 1250.4 De Equipo de Cómputo 1250.5 De Maquinaria y Equipo 1310 PAGOS ANTICIPADOS 1310.1 Securos 1310.2 Renta del Local 1310.3 Honorarios Profesionales 1310.4 Impuesto Sobre la Renta 1310.5 Impuesto al Activo 1310.6 Otros No Especificados 1311 Depôsitos en Garantia 1312 Gastos de Organización 1313 Gastos de Instalación 1314 Amorticación Acumulada  $1314.1$ De Gastos de Organización De Gastos de Instalación 1314.2 1314.3 Varios 1998 \*PASIVO 1999 \*Pasivo Circulante 2000 PROVEEDORES 2000.1 (Nombre del Proveedor 1) 2000.2 (Nombre del Proveedor 2) 2000.3 (Nombre del Proveedor 3)  $2000.8$ (Nombre del Proveedor 4) 2000.5 (Nombre del Preveedor 5) 2000.6 (Nombre del Proveedor 6) 2000.7 (Nombre del Proveedor 7) 2000. B (Nombre del Proveedor 8) 2000.9 (Nombre del Proveedor 9) (Nombre del Proveedor 10) 2000.10 2500 **ACREEDORES DIVERSOS**  $2500.1$ Varios  $2500.2$ Futuras Aportaciones al Capital 2500.3 (Nombre del Acreedor 1)  $2500.4$ (Nombre del Acreedor 2) 2500.5 (Nombre del Acreedor 3) 2501 Documentos por Pagar 2502 IMPUESTOS POR PAGAR 2502.1 Impto. sobre Productos Tbjo. 2502.2 1% sobre Remuneraciones 2502.3 5X Infonavit  $2502.4$ Seguro Social 2502.5 10% Retenido s/Honor. y Arrend.

60

Þ  $\overline{p}$ 

Ħ, D  $\overline{a}$ 

 $\mathbf{R}$  $\overline{p}$ R

B Ă

 $\mathbf{a}$ 

 $\mathbf{B}$ n F

B <sub>n</sub> P.

 $\mathbf{B}$  $\mathbf{p}$ Ħ

n  $\mathbf{D}$ 

т

T

 $\mathbf{a}$ 

n

R

 $\mathbf{R}$ 

Þ

Þ

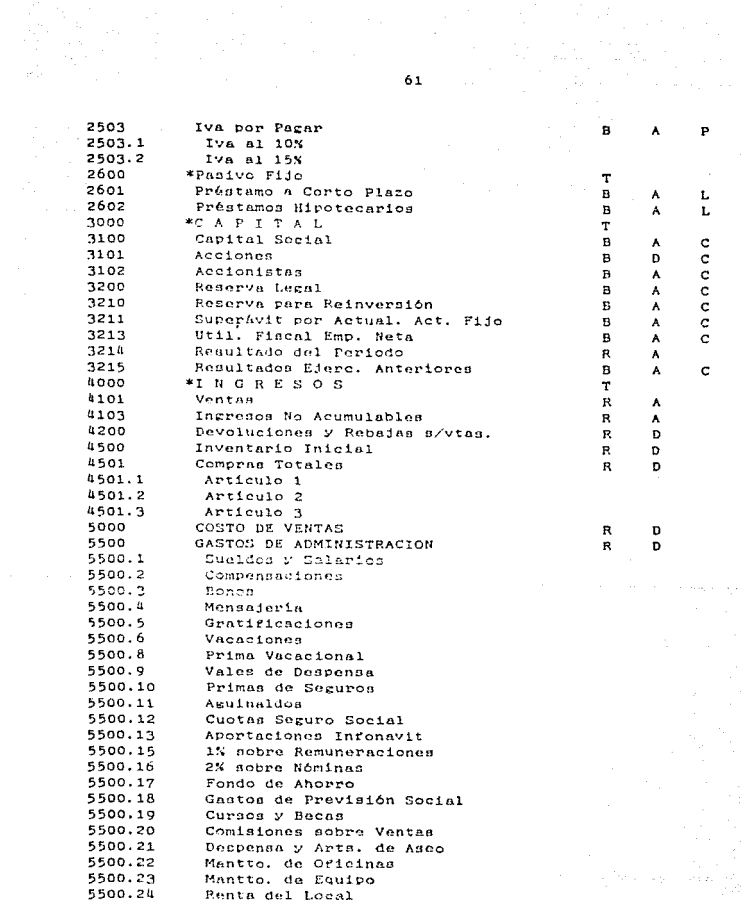

.

P

L<br>L

c

 $\label{eq:2.1} \mathcal{L}(\mathcal{L}^{(1)}(\mathcal{F}^{(1)}),\mathcal{L}^{(2)}(\mathcal{F}^{(1)}),\mathcal{L}^{(2)}(\mathcal{F}^{(2)}))$ 

5500.25 Renta de Equipo 5500.26 Papelería y Arts. de Oficina 5500.26.1 Copias Fotostáticas 5500.26.2 Papelería y Arts. de Escritorio 5500.27 Honorarios de Asesoria 5500.28 Honorarios a Profesionistas Cuotas y Suscripciones 5500.29 5500.30 Donativos 5500.31 Impuestos y Derechos Import. 5500.32 Gastos y Derechos Lozales 5500.33 Gastos de Viaio 5500.34 Boletos de Avión 5500.35 Pasades y Transportes Locales 5500.36 Gastos de Representación 5500.37 Comidas al Personal 5500.38 Gaston de Fin de Año 5500.39 Viáticos 5500.40 Flotes 5500.41 Teléfonos Comerciales/Celular 5500.42 Correos y Telégrafos 5500.43 Energia Eléctrica 5500.44 **Dopreciaciones** 5500.45 Amorticaciones 5500.46 Combustibles y Lubricantes 5500.47 Publicidad y Propaganda 5500.48 Libros y Revistas Técnicas 5500.49 Honorarios Médicos 5500.60 Arrendamiento de Autos 5500.95 **Diverson** 5500.96 Multan y Recarcos 5500.97 No Deducibles 6500 PRODUCTOS FINANCIEROS 6500.1 Intereses Ganados en Invers. 6500.2 Intereses Cobrados a Clientes 6500.3 Otros 7100 OTROS PRODUCTOS 7100.1 En Ventas de Activos Fijos 7100.2 Otros 7500 GASTOS FINANCIEROS 7500.1 Interesos Pagados 7500.2 Comisiones y Sit. Bancarias Comisiones sobre Cheq. Devs. 7500.3 7750 OTROS GASTOS

62

 $R = 1$  $\mathbf{D}$ 

R D

R D

R n

D

a Pages

### **BIBLIOGRAFIA**

where  $\mathcal{L}_\text{max}$  is the properties of the contribution of the contribution of the contribution of the contribution of the contribution of the contribution of the contribution of the contribution of the contribution of

ASPEL, Manual del Sistema de Contabilidad Integral COI (Versión 4.01. 4a. ed., México, ASPEL, 1989. 125 pp.

- Baena, Guillermina, Instrumentos de Investigación, 13a. ed., México, eds. Mexicanos Unidos, 1989. 134 pp.
- CC. Código de Comercio, México, 1986.
	- CFF. Código Eiscal de la Federación y au Peclemento, México. 1992.
		- Enciclopedia. El Mundo de la Computación (Curso Teórico Práctico), España, eds. Océano-Exito, 1985.
		- Franco Diaz. Eduardo M.. Discipronio de Contabilidad. 4a. ed., México, eds. Siglo Nuevo, 1983, 210 pp.
		- Graham, Lyle J. & Field, Tim, IBM PC Guia del IBM PC (DOS 2.0) y XT. México. Ed. Ostorne/McGraw-Hill. 1989, 743 pp.
		- Grupo DAC. Pacioli 2000 (Programa Integral de Contabilidad). México, eds. DAC, 1991.
		- Hurtado, José Manuel y Oropeza, Jesús Octavio, DAC FAcil/ Contabilidad, 5a. ed., Mexico, eds. Dac. 1991, 283 pp.
		- Instituto Nacional de Estadistien, Geografia e Informática, Anuario Estadístico del Estado de Verneruz, México, Ed. TNEGT, 1991.
		- Instituto Nacional de Estadística. Geografía e Informática. Resultados Opertunos del Estado de Verscruz. México, Ed. INEGI. 1991.
		- Lara Flores. Elias. Primer Curso de Contabilidad. 10a. ed.. México, Ed. Trillas, 1987, 322 pp.
		- LISR. Leg del Impuesto Soppe, la Renta y au Reglamento, México. 1992.
		- Maranato Inlecias, Jorne, Guia de Persencia Rápida Sobre Computación, México, (s.e.), Instituto de Computación Eficiente de Oaxaca, 1991. 12 pp.
		- MICROSIP, Contabilidad MICROSIP, 5a. ed., Máxico, Ed. Aplicaciones y Proyectos Computacionales, 1990.

Niño Alvarez, Raúl, Contabilidad Intermedia I. 5a. ed., México, Ed. Trillas. 1987. 373 pp.

Senn. James A., Análisis y Diseño da Sistemas de Información.<br>México, Ed. McGraw-Hill, 1987, 624 pp.

Torres Tóvar, Carlos, <u>Contabilidad I (Introducción a la</u><br>Contabilidad), México, Ed. Diana, 1985, 249 pp.

Zorrilla Arena, Santiago, Introducción a la Metodología de la Investigación, 5a, ed., México, eds. Océano, 1987, 372 pp.

and the second

**Contract**